**Publications du think tank Od'ecol Collection : SEGPA Directeur de collection : Brian BEGUE**

ECOL

I

ļ Į ļ I l ١

**Sous-titre**

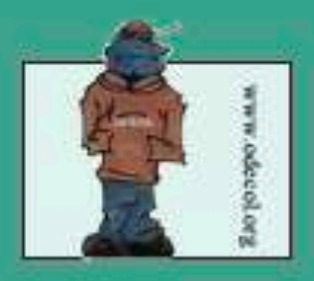

## Ma 1ère année d'enseignement en SEGPA

**Guide pour une entrée réussie** dans le métier par les innovations ...

**Version 2.1** 

2023-2024

# **Introduction**

Si les conditions d'une entrée réussie dans le métier de professeur des écoles ne relèvent pas seulement d'une motivation intrinsèque, et ses différentes variables individuelles et collectives, elles n'en demeurent pas moins influencées par la nature des innovations mises en œuvre dès lors qu'elles sont appuyées sur les contributions de collectifs de chercheurs/praticiens.

Cette publication est le résultat des travaux de tels collectifs.

**Brian BEGUE** 

# Sommaire

**Chapitre 1 : Mise en place d'une organisation des enseignements s'appuyant sur l'autonomie des élèves pour une augmentation du temps d'apprentissage**

**Chapitre 2 : Positionnement des élèves de 6ème et de 5ème en français (lecture/compréhension) et en mathématiques (numération/opération) pour le développement du travail en autonomie et des parcours d'entraînements individualisés**

**Chapitre 3 : Les démarches de projets insérés dans les réseaux collectifs de la communication : publication d'un journal hebdomadaire, élaboration d'énigmes transdisciplinaires pour des défis en équipes, présentation de mini-conférences encapsulées.** 

**Chapitre 4 : Les premières séances didactiques pour l'enseignement moral et citoyen, l'histoire et la géographie, les sciences et la technologie, l'éducation physique et sportive**

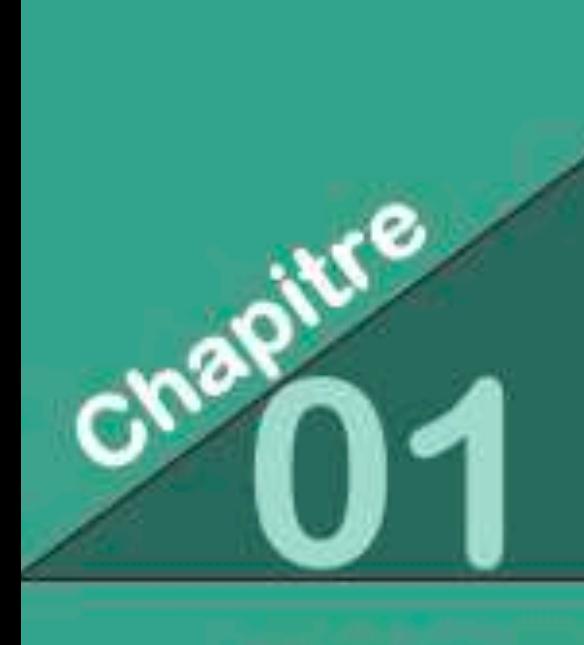

Mise en place d'une organisation des enseignements s'appuyant sur l'autonomie des élèves pour une augmentation du temps d'apprentissage

## Plan de travail individualisé en 6<sup>ème</sup>-5<sup>ème</sup> SEGPA

Année scolaire 2023-2024

Téléchargement de l'outil complet : https://www.odecol.org/ressources-segpa-1

## Plan de travail en autonomie **SEGPA**

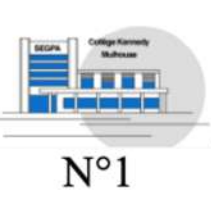

J'apprends en classe à organiser mon travail

Prénom:

## Ce que je dois de faire :

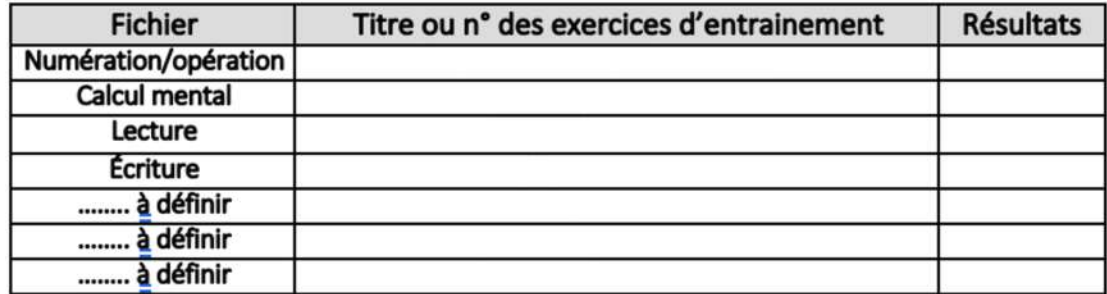

## Ce que je peux également choisir de faire ...

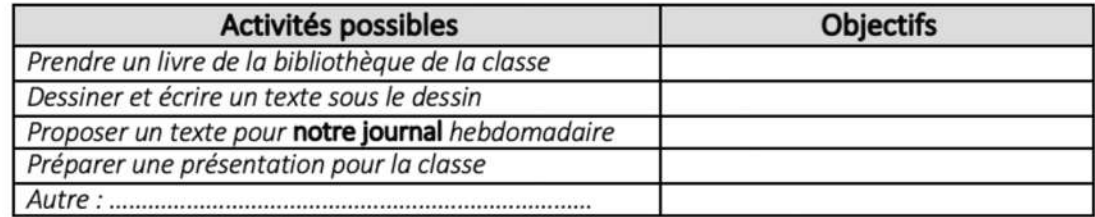

## Je sais travailler en autonomie ...

Je sais travailler en silence

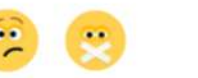

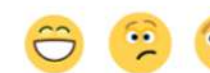

Je sais utiliser les autocorrections

Je sais compléter les tableaux de réussite et de progrès

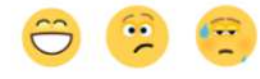

Remarque sur les travaux de l'élève :

Signature de l'élève

**Signature des parents** 

## Tableau d'organisation du travail en autonomie en 6ème-5ème SEGPA *Année scolaire 2023-2024*

### Les outils de l'évaluation

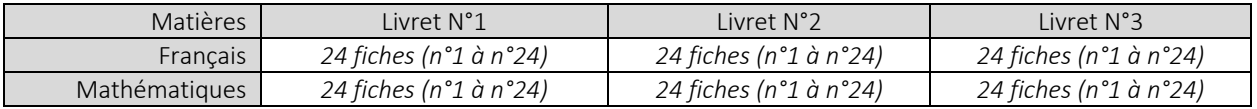

Soit 72 fiches d'évaluation par matière (*Imprimer les livrets au fur et à mesure des travaux des élèves car certains n'iront pas jusqu'au bout de l'évaluation).*

### Le protocole de passation

Des séquences dédiées à ces évaluations d'entrée au collège sont organisées au cours de la 1ère période, d'une durée d'environ 30 à 45 minutes. Leur nombre dépendra du rythme de travail des élèves qui doivent pouvoir réaliser ces évaluations sans stress. Les élèves commencent tous par les mêmes livrets, qui sont corrigés par l'enseignant après chaque session. L'enseignant informe les élèves qu'au début les exercices sont faciles mais qu'ensuite ils sont de plus en plus difficiles.

Dès lors qu'un élève aura échoué à une série de plus de 5 à 6 fiches – ce repère pourra valablement être validé et modulé par l'observation des élèves - on peut considérer qu'il a atteint son seuil de compétence car la difficulté des exercices est crescendo. Il n'est pas alors nécessaire de poursuivre l'évaluation plus loin, mais de le positionner sur des outils d'entraînement adaptés selon le tableau suivant (PP).

Les autres élèves poursuivent les évaluations tandis que ceux qui sont positionnés dans un des 9 fichiers d'entraînement autocorrectifs peuvent démarrer progressivement le travail en autonomie (2 fiches de math et 4 fiches de lecture par semaine + d'autres travaux).

#### Le positionnement personnalisé (PP) de chaque élève (9 fichiers autocorrectifs) Français

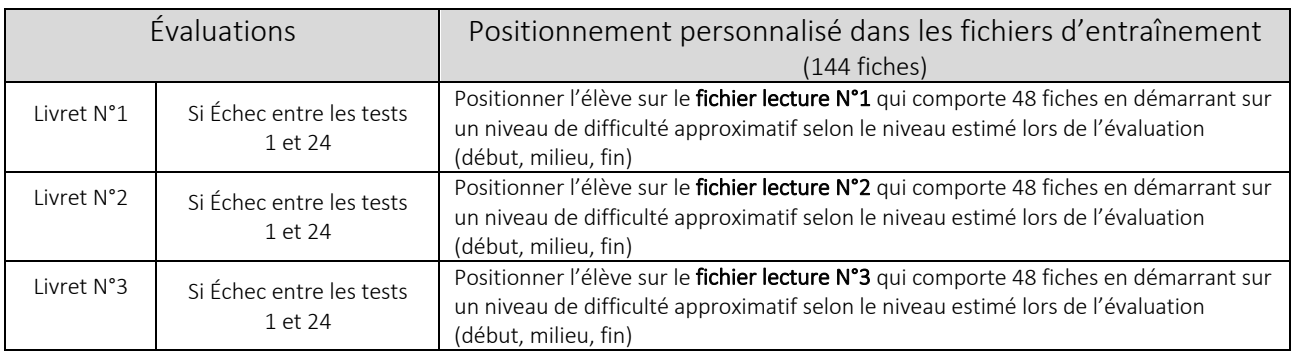

### Mathématiques

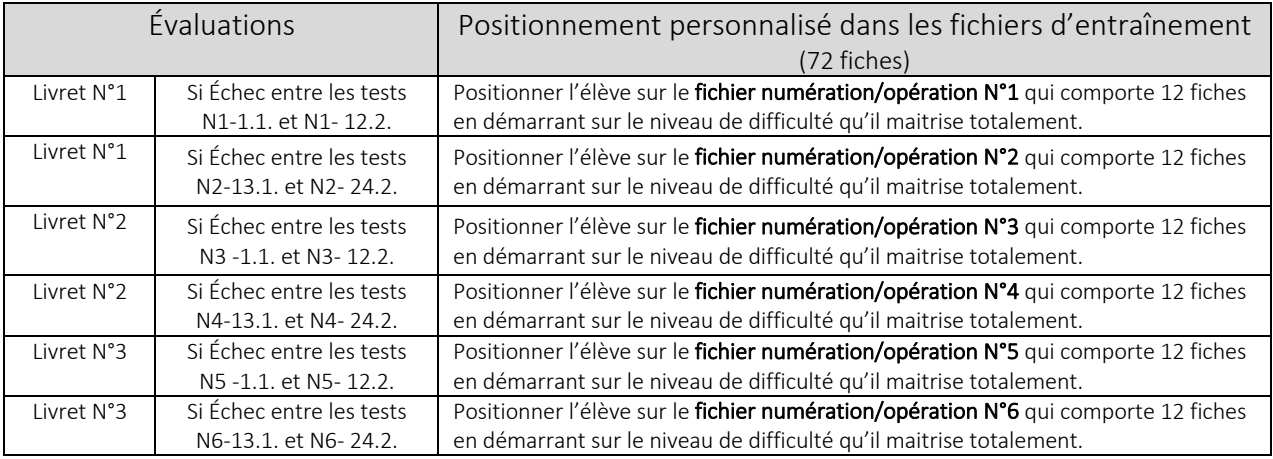

## L'organisation matérielle et la mise à disposition des fichiers dans la classe

Les outils suivants sont mis à la disposition des élèves :

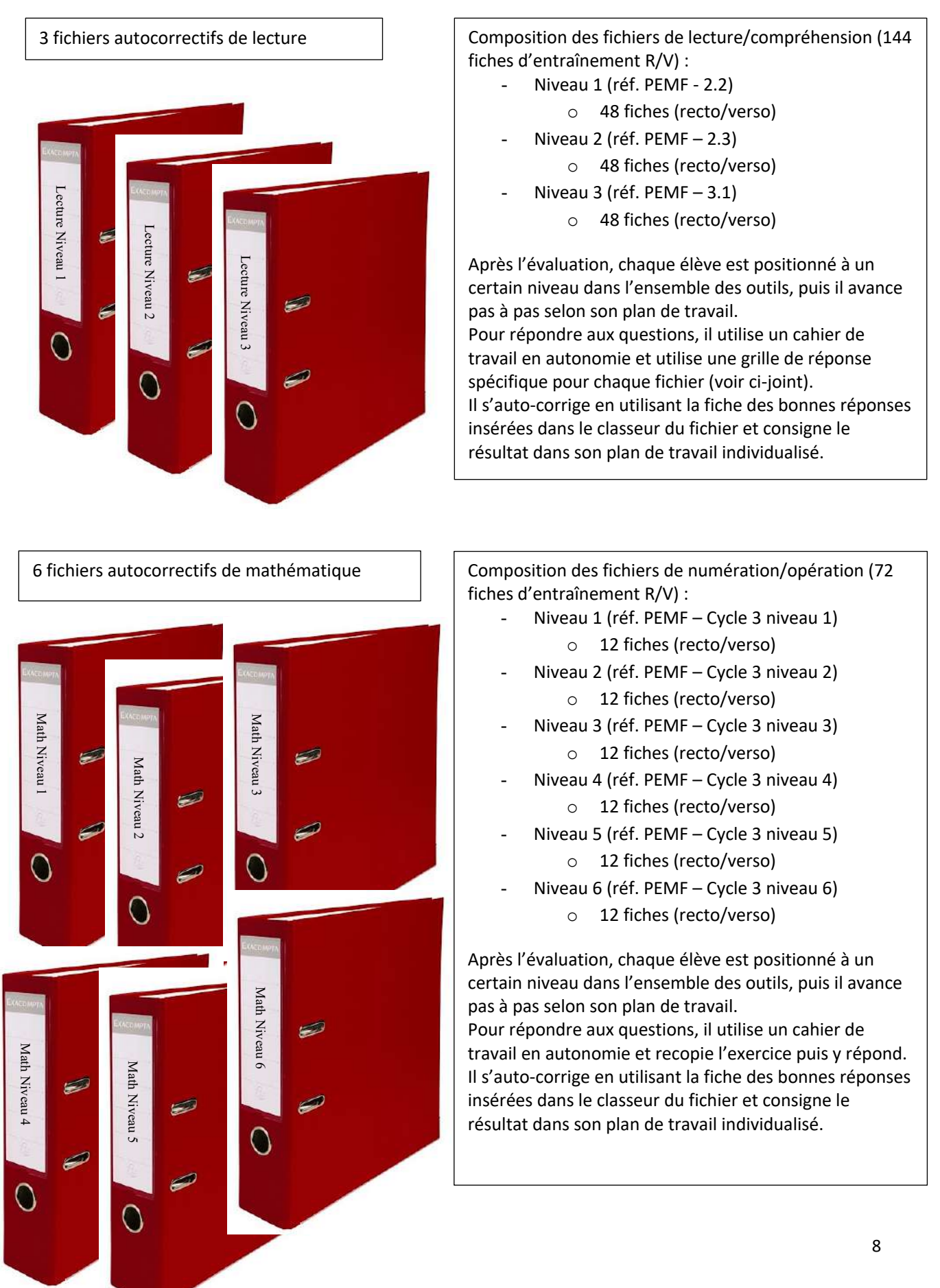

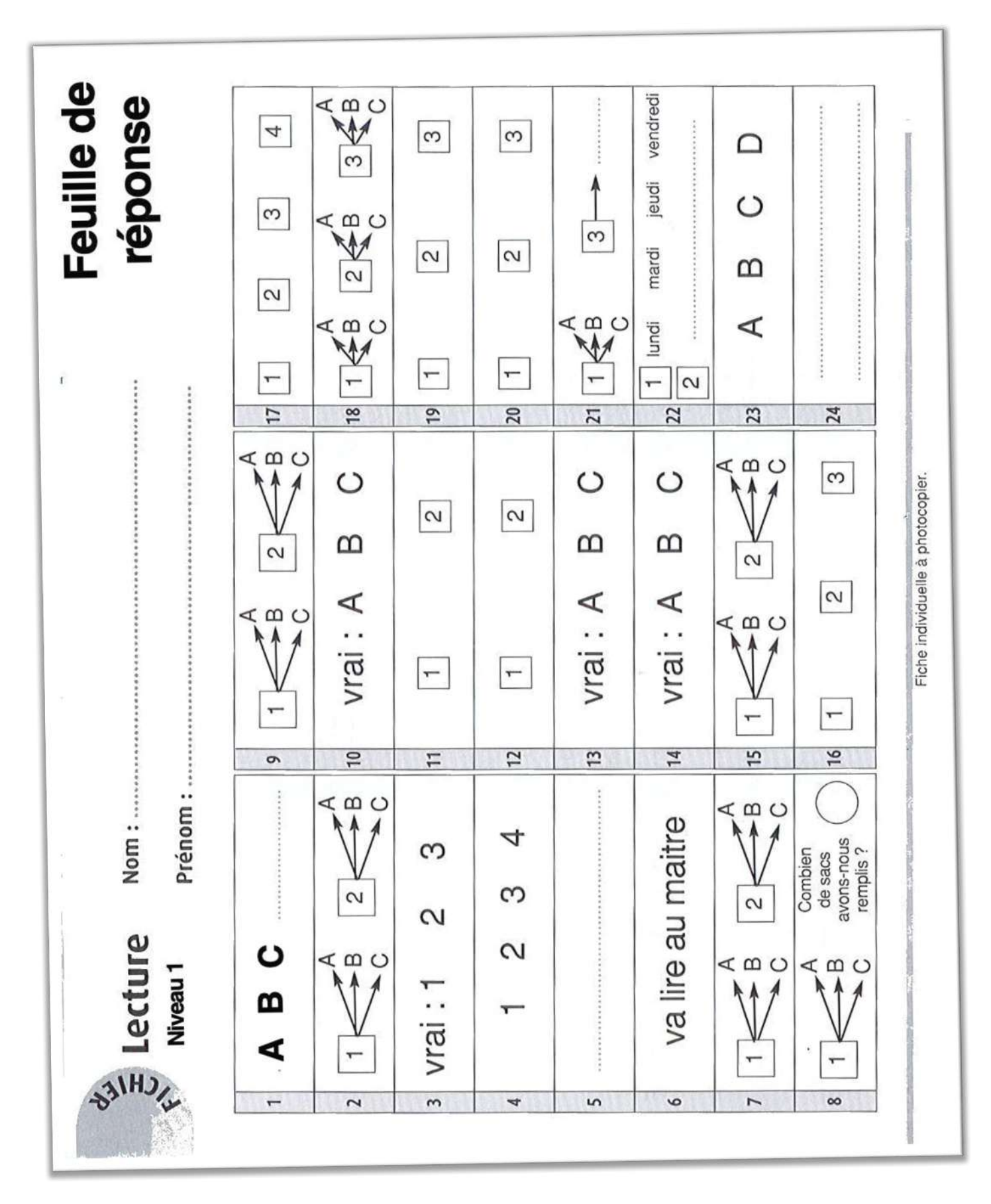

Feuille de<br>réponse

**B** Lecture

Niveau<sub>2</sub>

 $\ddot{ }$ 

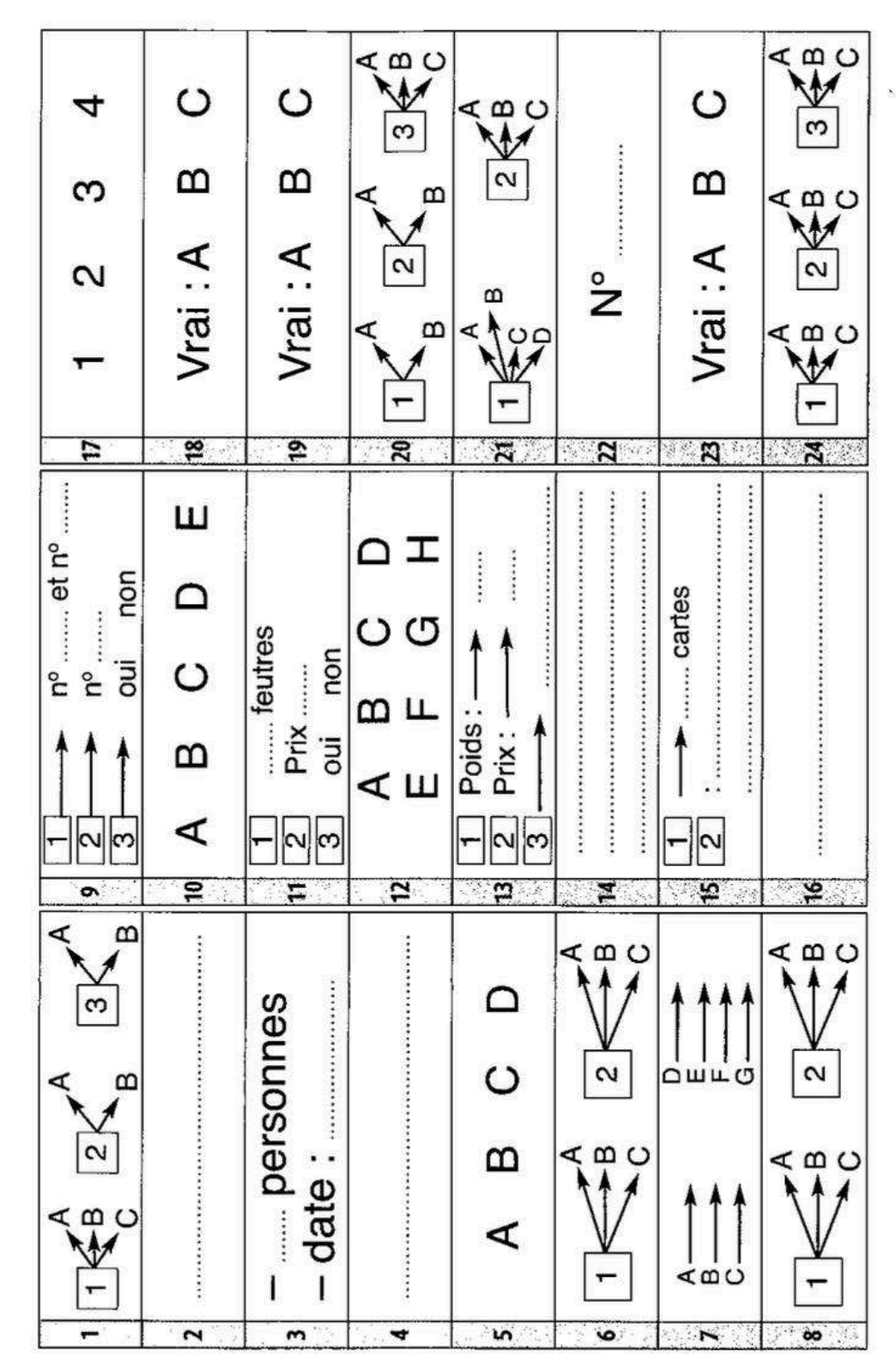

 $\hat{u}$ 

寴

Fiche de travail de l'élève à photocopier.

**Lecture**<br>Niveau 3

Feuille de<br>réponse

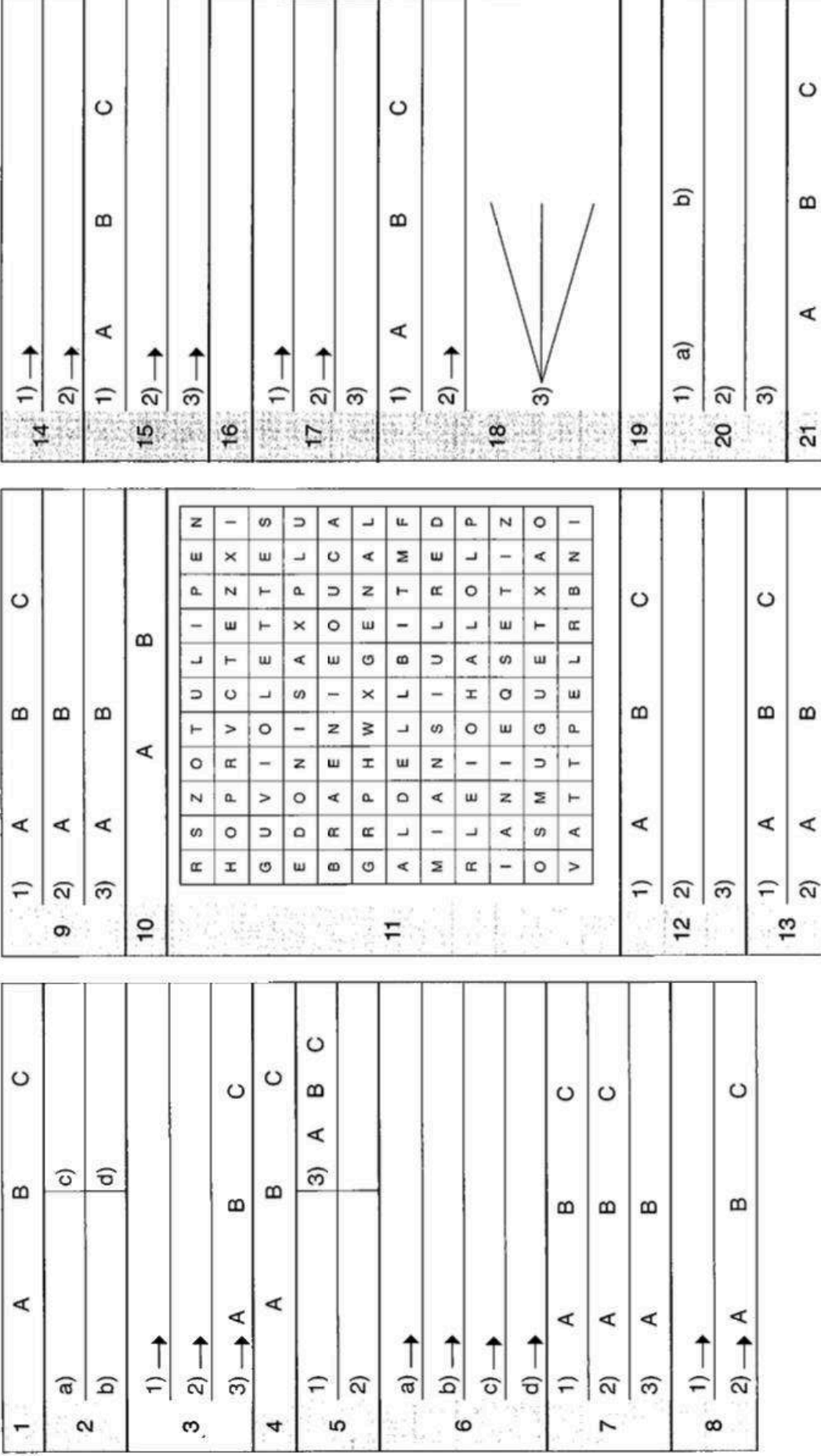

Extendenteaxeiledaliekundusbacce

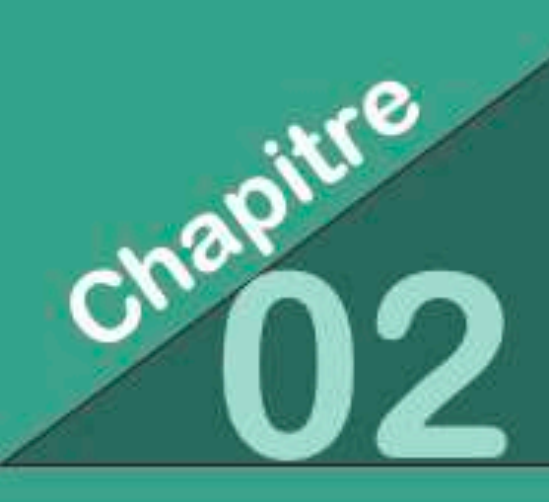

**Positionnement des** élèves de 6<sup>ème</sup> et de 5<sup>ème</sup> en français (lecture/compréhension) et en mathématiques (numération/opération) pour le développement du travail en autonomie et des parcours d'entraînements **individualisés** 

#### **Page de garde du livret d'évaluation N°1 en Français**

#### Livret d'évaluation en Français N°1 sur 3 Lecture compréhension

Grille de report des résultats individuels

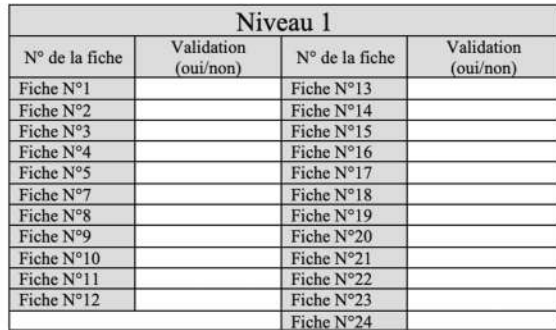

Commentaires:

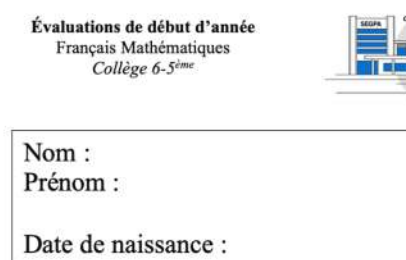

Calendrier de la passation des évaluations de français - Livret N°1

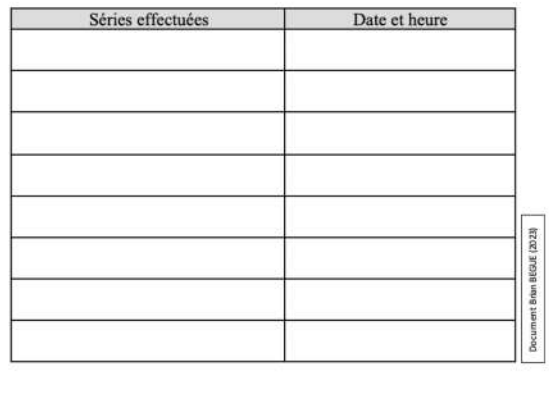

Test n°1 du Niveau 1 (très facile) and the set issue des items est issue des fichiers PEMF

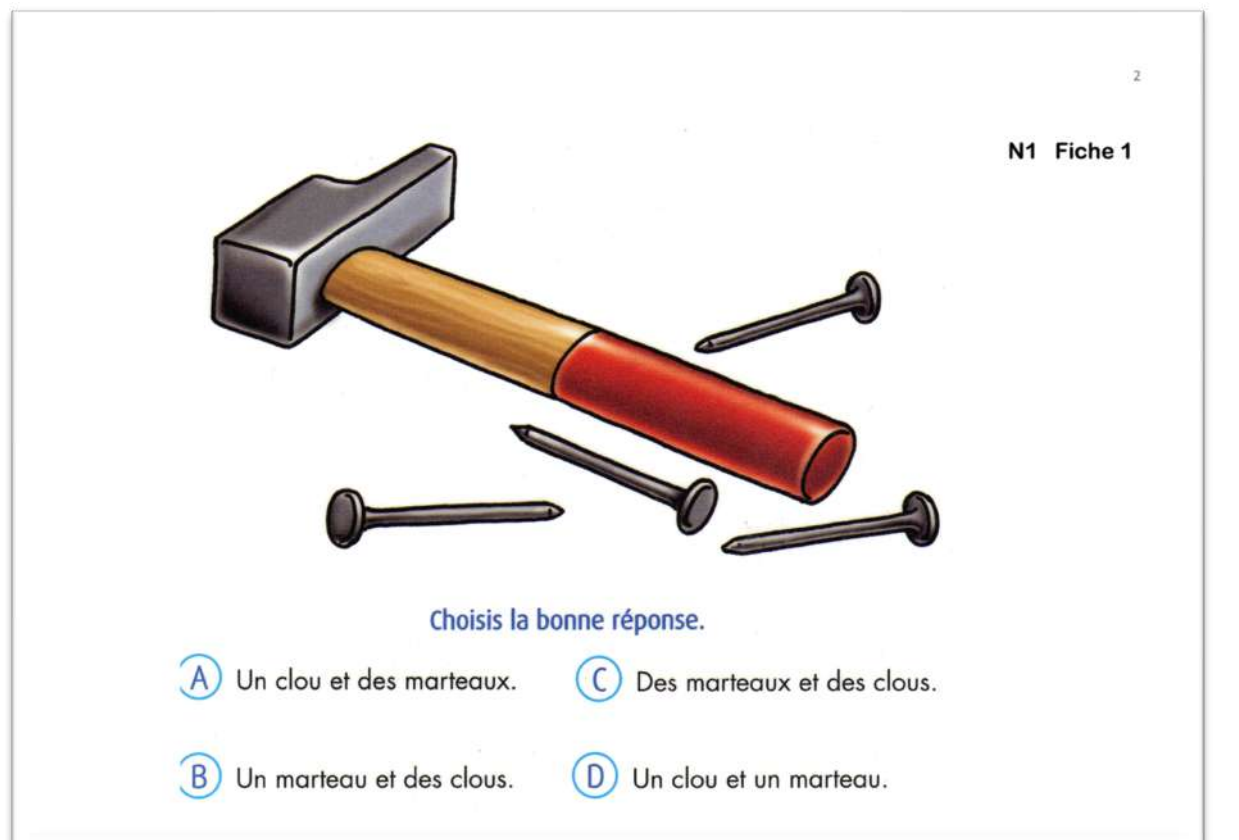

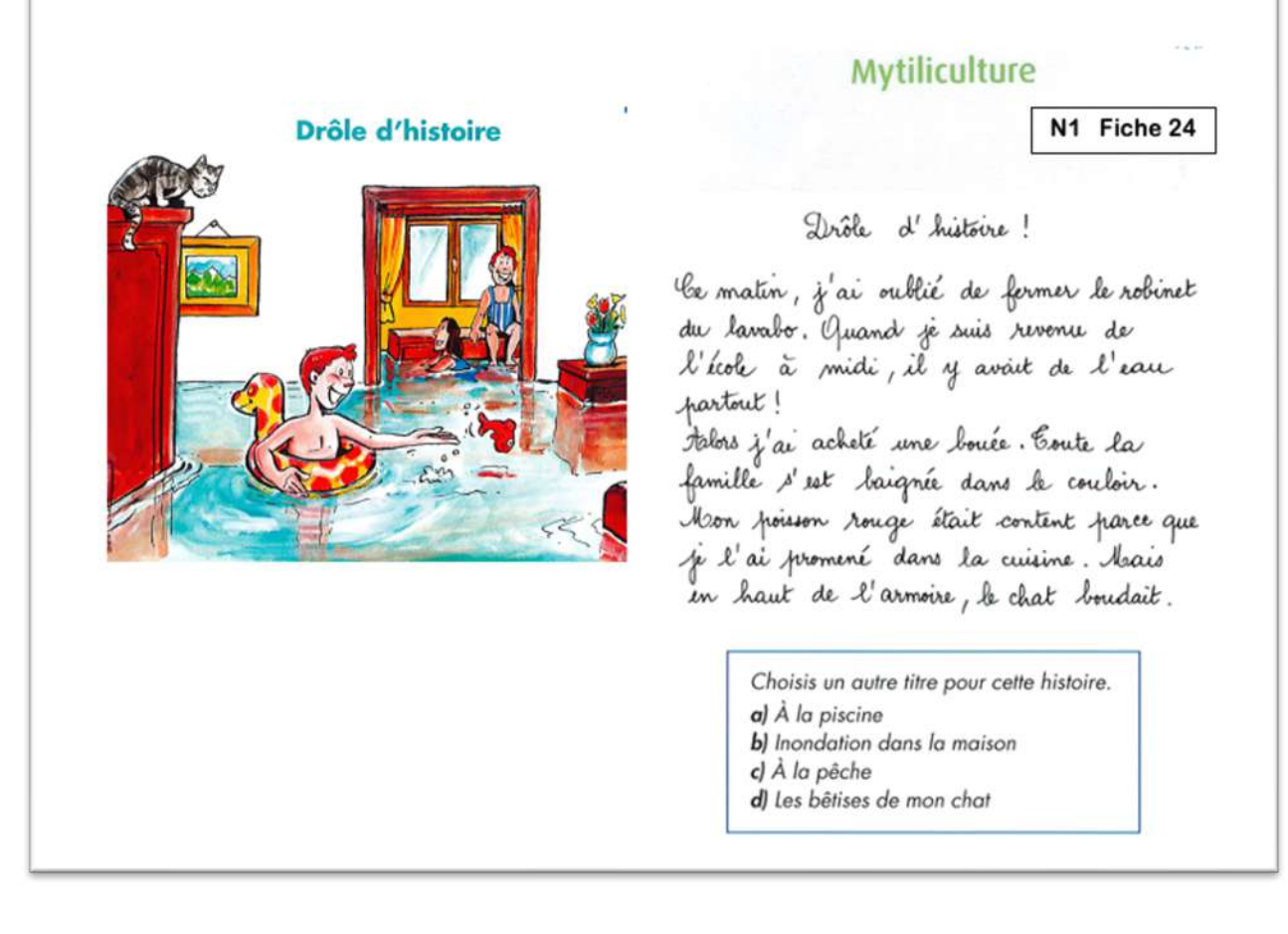

#### **Page de garde du livret d'évaluation N°2 en Français**

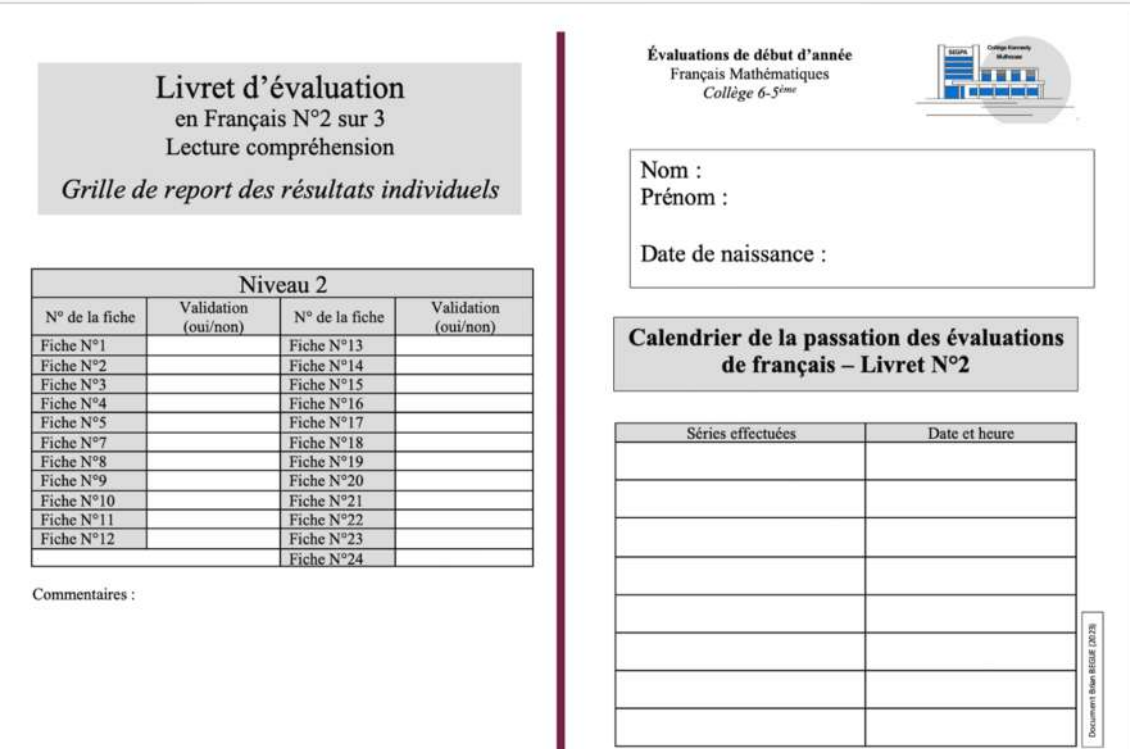

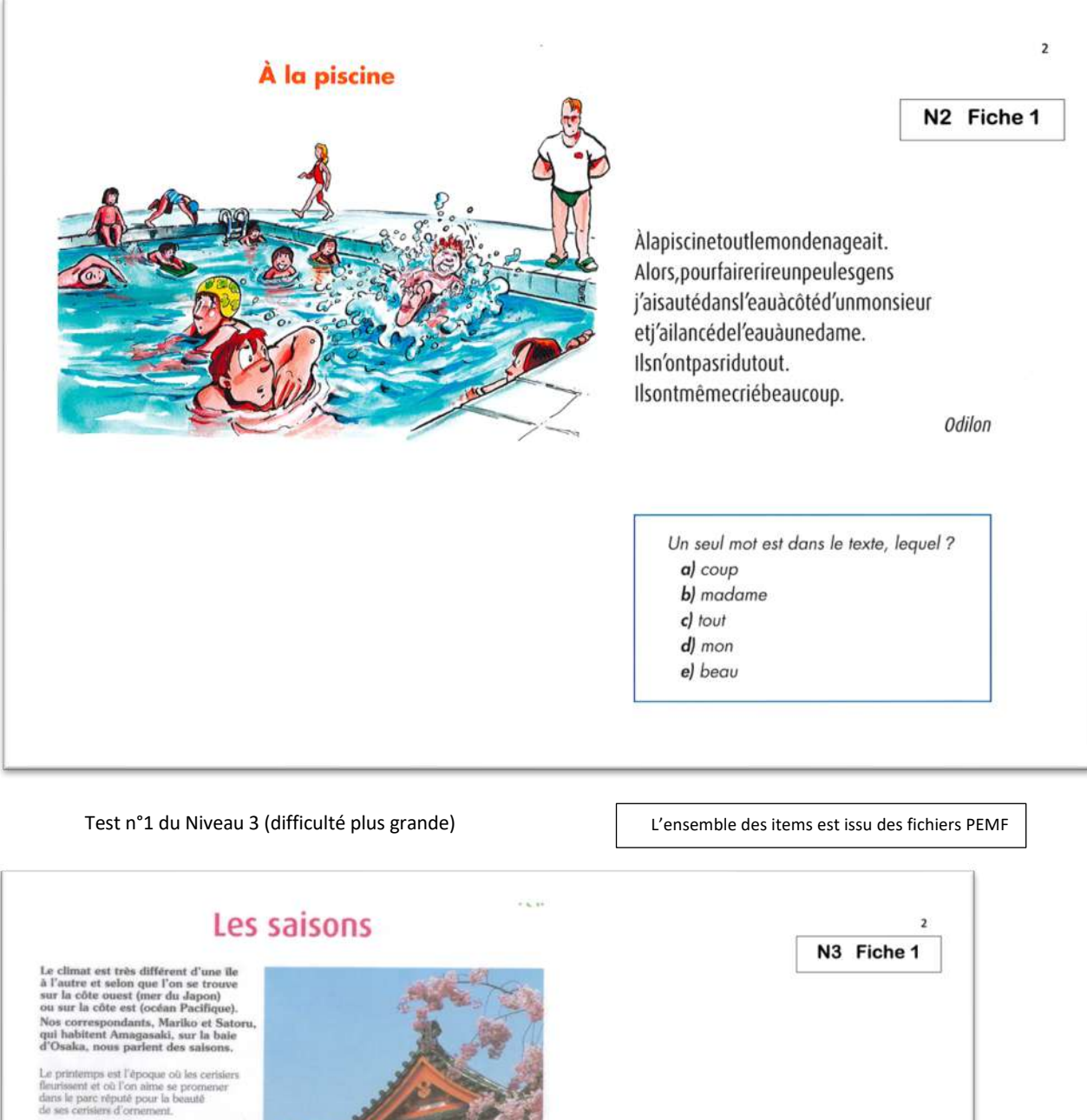

Parfois, on y pique-nique !

C'est la saison des papillons.<br>Souvent, à cette période,<br>on visite, avec la classe.<br>les lieux touristiques du Japon. sex sexas sourranques ou oapon.<br>L'arrivée de l'état enformée<br>par les pluies et la floraison<br>des tris et des lotus.<br>C'est la saison des cigales.

C est la salson des cigales.<br>Comme II falt três chaud,<br>con se baigne dans la piscine<br>ou dans la mer.<br>C'est aussi l'époque des typhons,<br>des vents soufflant à près<br>de 300 lon/h.

de 300 ion/n.<br>L'automne est la saison<br>L'automne de la saison<br>des libellules.<br>les arbres perdent leurs feuilles ;<br>les chrysanthèmes fleurissent.<br>On peut, mais c'est difficile,<br>sur un seul plant de chrysanthème<br>les cents fle

En hiver; il fait froid.<br>
Il ne pieut presque pas et le ciel est sans nuages.<br>
Il ne pieut presque pas et le ciel est sans nuages.<br>
Parfois, la neige tombe mais hélas, elle fond<br>
tout de suite et nous ne pouvons pas skier

III) yr 314, Zofans de Japon, Edition PDH.

Trouve ce qui est faux : a) Le climat est différent d'une île à l'autre. b) Le printemps, c'est la saison des libellules. c) L'été, les iris et les lotus fleurissent. d) les typhons souffient à 100 km/h. e) On peut faire épanouir 300 fleurs sur un plant<br>de chrysanthème. f) En hiver, il pleut sans arrêt.

#### **Page de garde du livret d'évaluation N°1 en Mathématique**

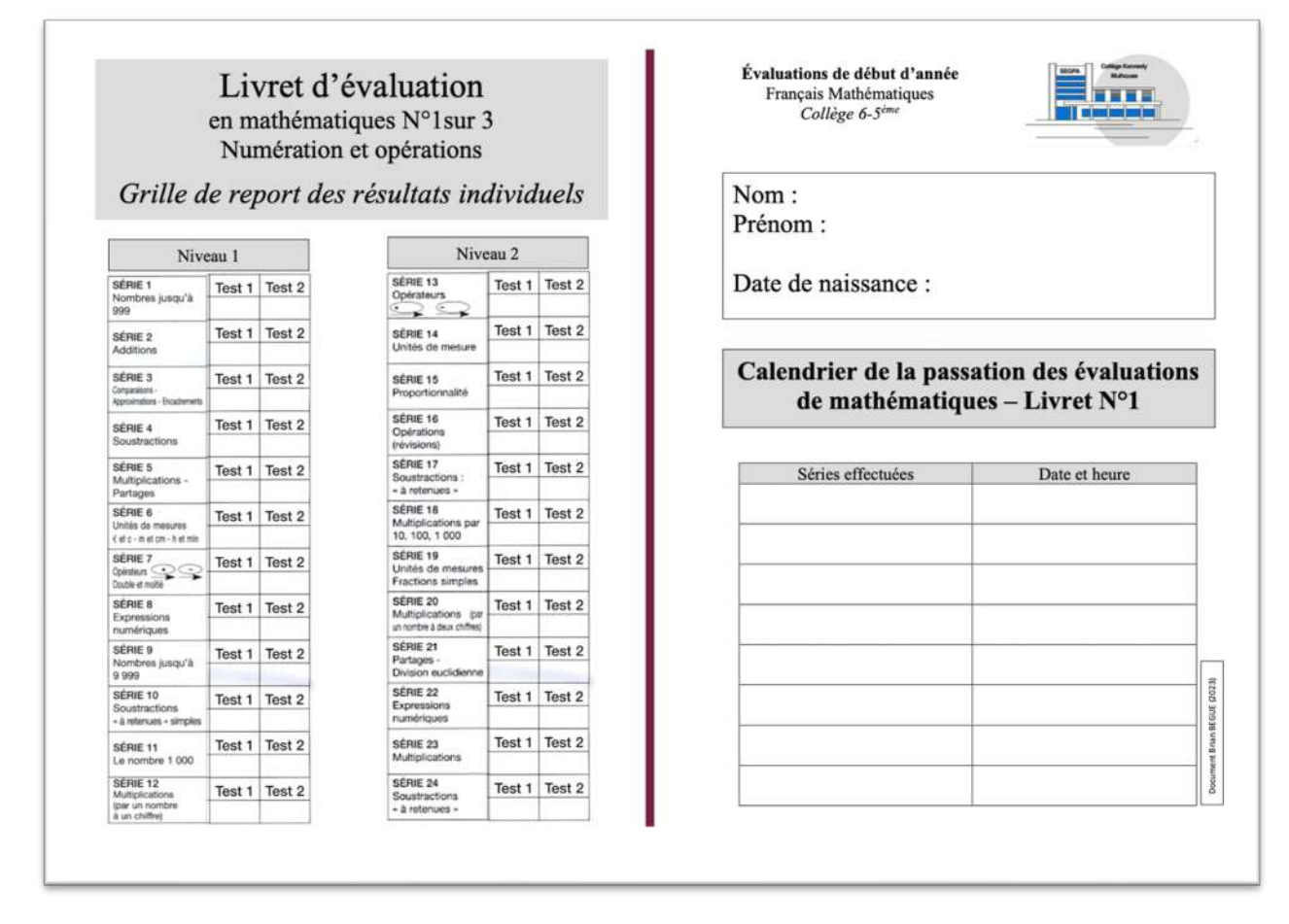

ï

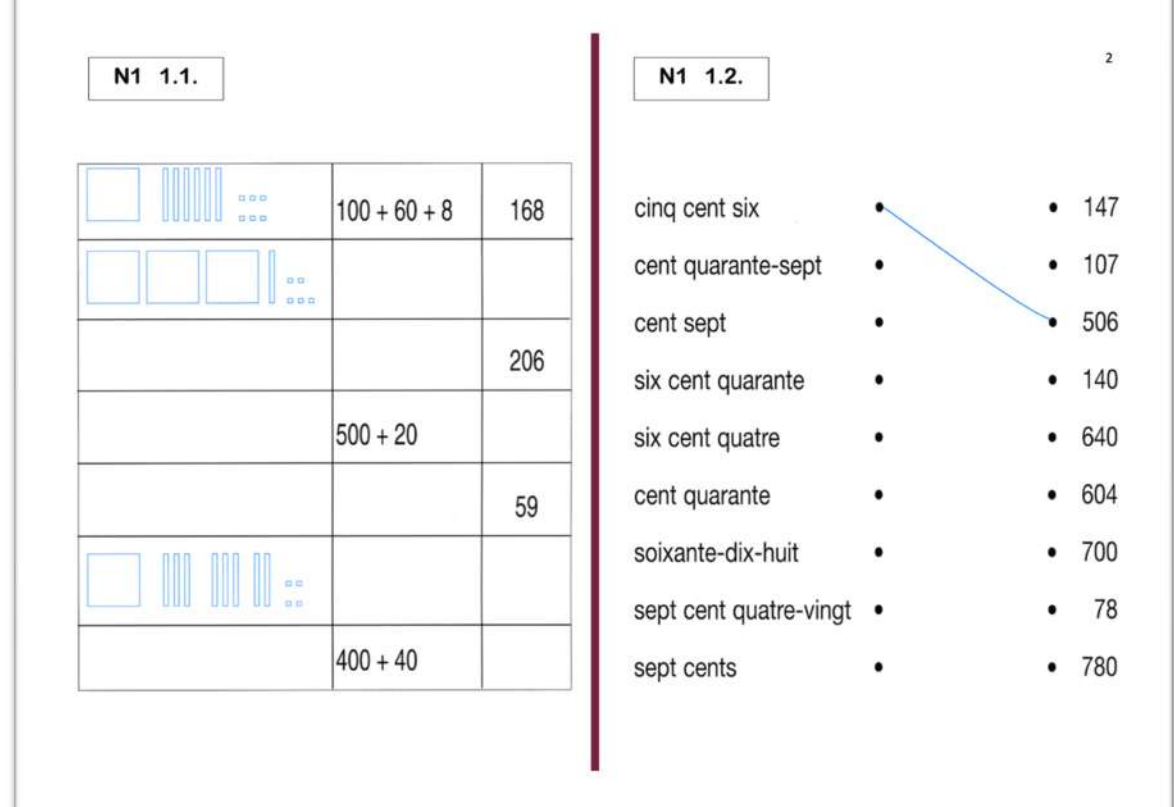

Test n°1 du Niveau 1 & 2 (très facile) L'ensemble des items est issu des fichiers PEMF

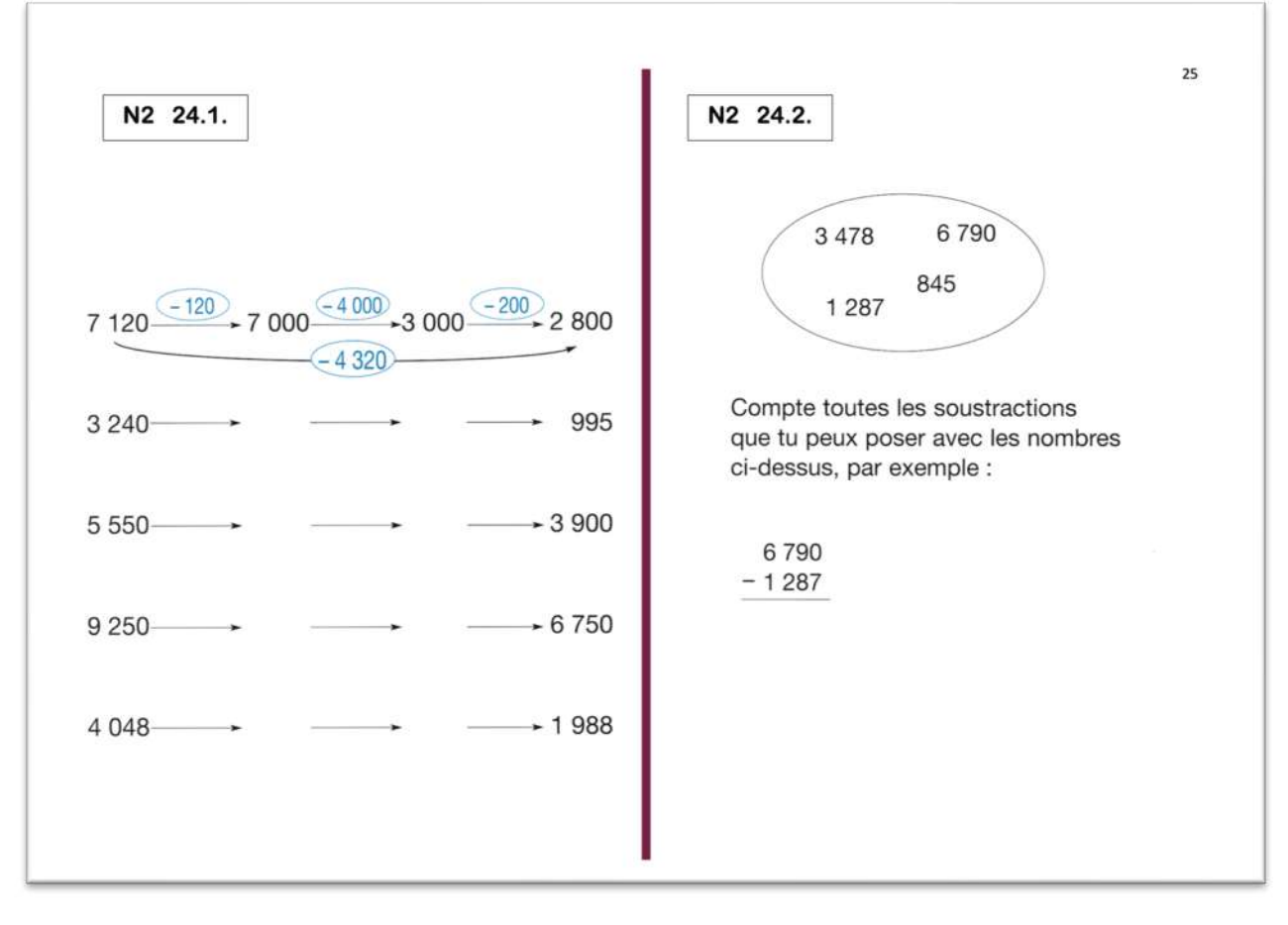

#### **Page de garde du livret d'évaluation N°2 en Mathématique**

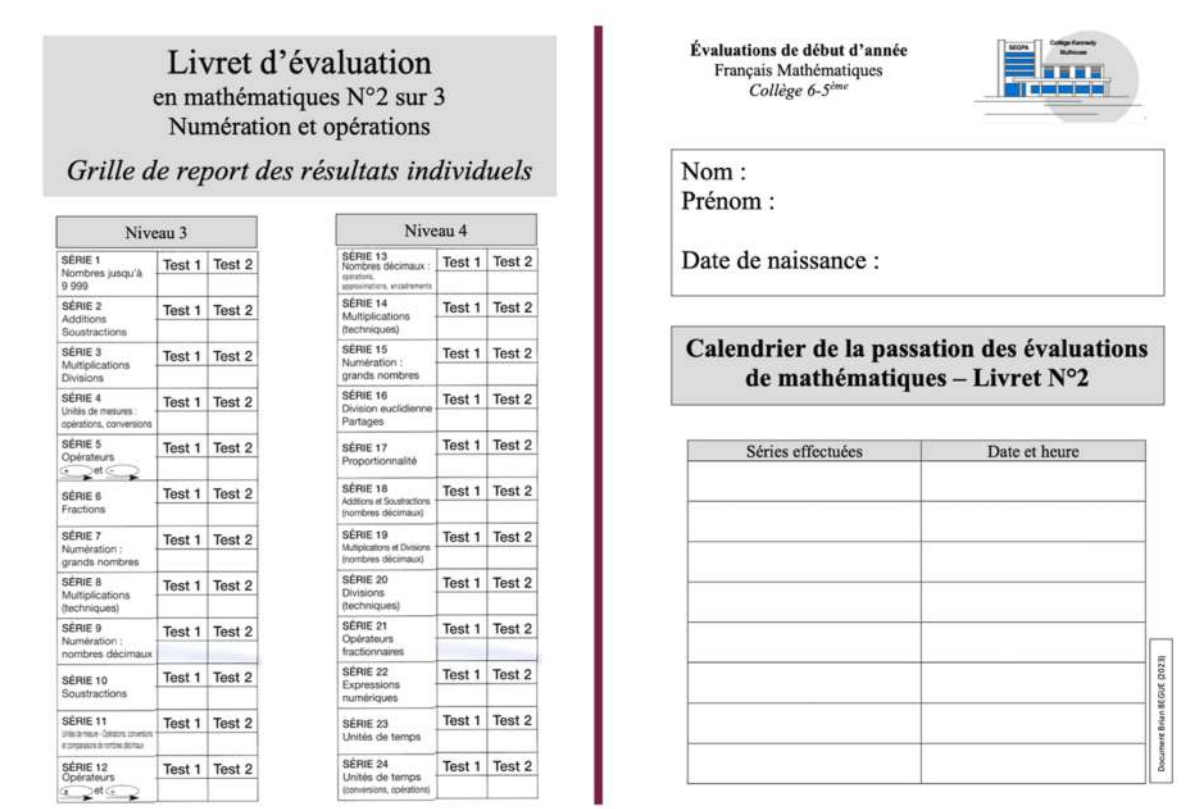

#### Test n°1 du Niveau 3 et 4 (difficulté moyenne) L'ensemble des items est issu des fichiers PEMF

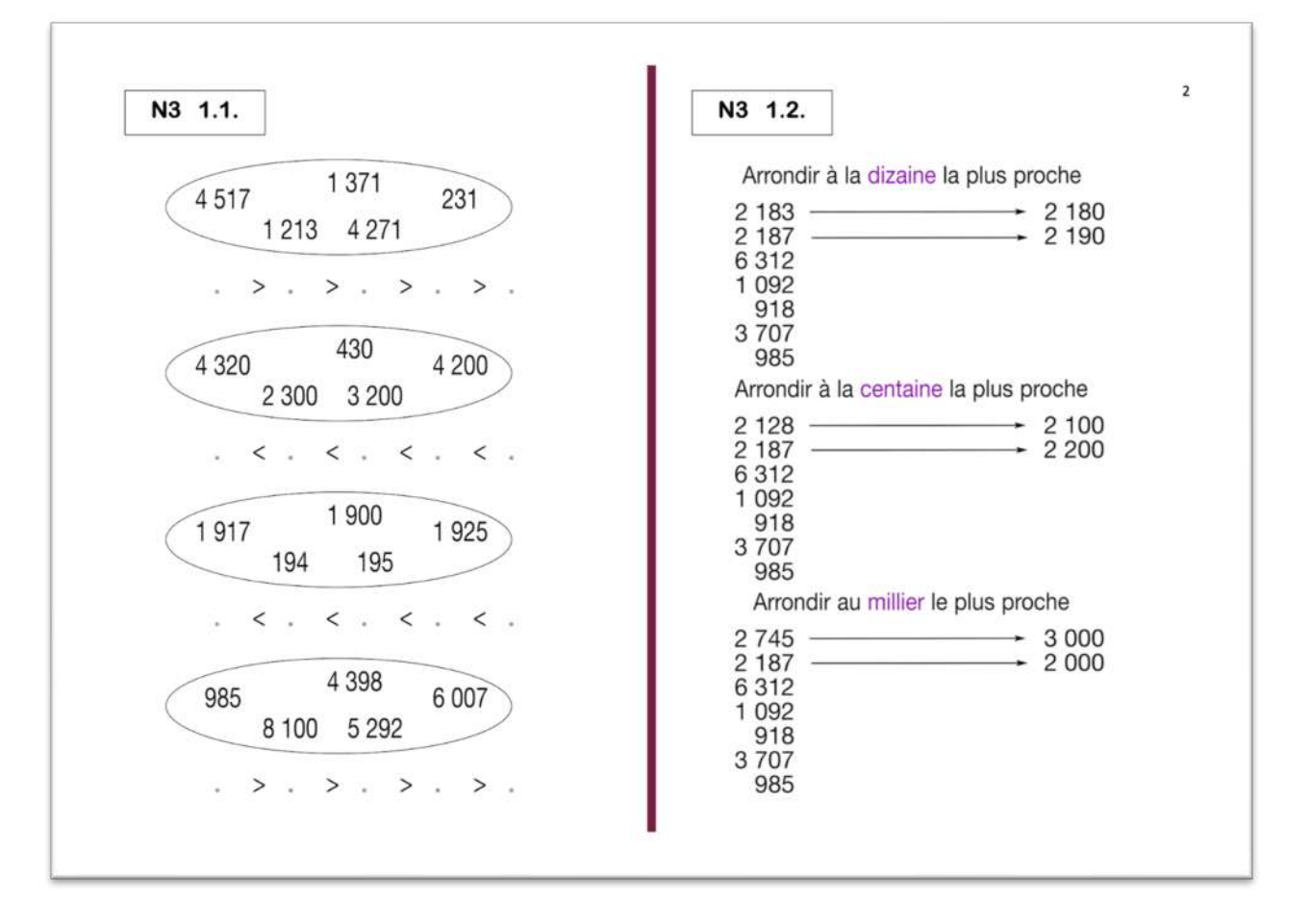

#### Test n°1 du Niveau 5 et 6 (difficulté plus importante)

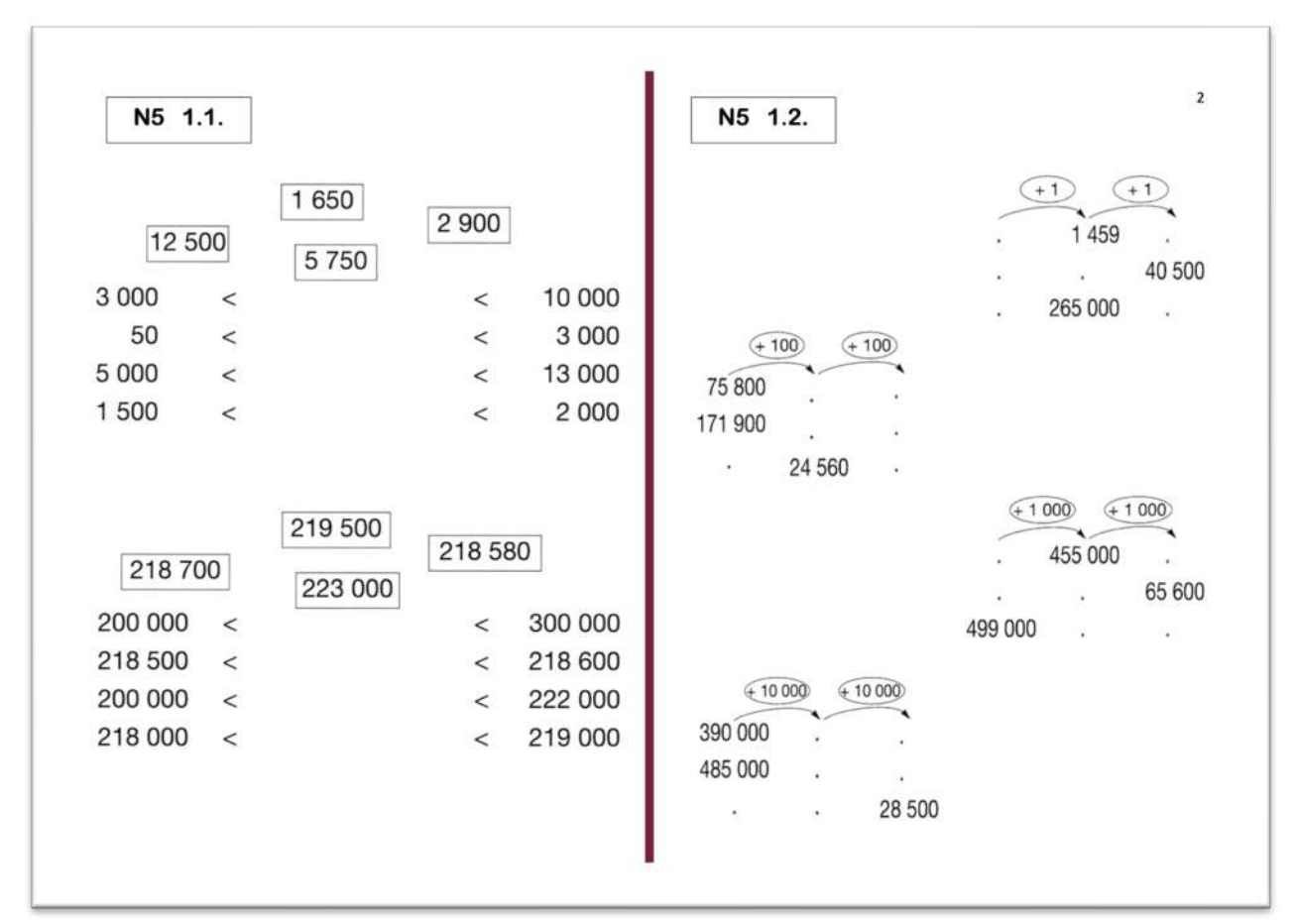

19

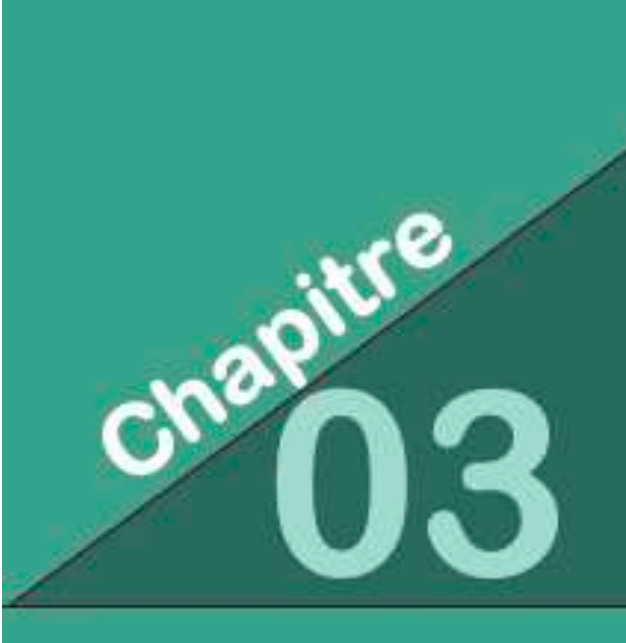

Les démarches de projets insérés dans les réseaux collectifs de la communication : publication d'un journal

hebdomadaire, élaboration d'énigmes transdisciplinaires pour des défis en équipes, présentation de mini-conférences encapsulées.

## Charte éditoriale pour la publication d'un journal hebdomadaire en classe de SEGPA

## 6/5ème SEGPA collège

Téléchargement de l'outil complet : https://www.odecol.org/ressources-segpa-1

## *Un cercle d'écriture qui dialogue en circuit-court avec …*

Les controverses sont proposées par des lecteurs associés au projet de publication en circuit-court qui dialogue par écrit avec les élèves/auteurs des articles.

Les 4 rubriques fixes de la publication, dont 2 avec rubriques des controverses, sont :

- Éditorial
- Les actualités du monde & ses controverses
- Nos textes libres
- Apprendre & ses controverses

## *Un Cercle de lecture tous les vendredis …*

Étape N°1 : Organiser la classe pour démarrer la réunion de coopérative.

*« Nous allons commencer notre réunion de coopérative pour parler de ce qui se passe en classe, mais le vendredi nous allons aussi découvrir le journal que vous avez écrit et que j'ai réalisé avec l'ordinateur ! ».* 

Étape N°2 : Distribution du journal imprimé R/V au format A4 à chaque élève, et éventuellement une version au format A3 est affichée sur le tableau.

- Annoncer : « *Voici votre Journal nous allons le lire ensemble pour que ce soir vous allez le mettre dans votre cahier de correspondance pour le lire avec vos parents. Ils seront très fiers de vous je crois ! »*
- Puis « *Vous lisez silencieusement dans votre tête pour le moment, et ensuite on va pouvoir en parler ! »*

Étape N°3 : Dès que la moitié de la classe semble avoir fini de lire le journal (car les élèves peuvent n'en lire qu'une partie de leur choix …)

- Annoncer : « *Écoutez-moi, je vais vous lire le premier texte, article, qui s'appelle Éditorial ...*
- Annoncer « *Je vous laisse encore un peu de temps pour lire silencieusement, et ensuite vous pourrez dire ce que vous en pensez !* »

Étape N°4 : De nouveau, dès que la moitié de la classe semble avoir fini de lire le journal annoncer : « *Qui veut dire quelque chose, mais attention, il faut dire de quel article on veut parler ! » .*

- Faire circuler la parole et éventuellement noter les idées s'il y en a. ... mais ce n'est pas obligatoire.
- Lire à voix haute chaque article qui fait l'objet d'une discussion

Étape N°5 : Après discussion (pas plus de 10 minutes) :

- Annoncer : *« Nous allons donc tous les vendredi après-midi avoir notre journal qui parle de ce que les enfants font en classe, et vous pourrez tous les vendredis l'apporter à votre maison ! Rangez-le dans votre cahier en le pliant en deux ! »*
- puis « *Ici, nous pourrons afficher en grand toutes les pages de notre journal du mois de septembre ! ».*

## Charte graphique de l'hebdomadaire

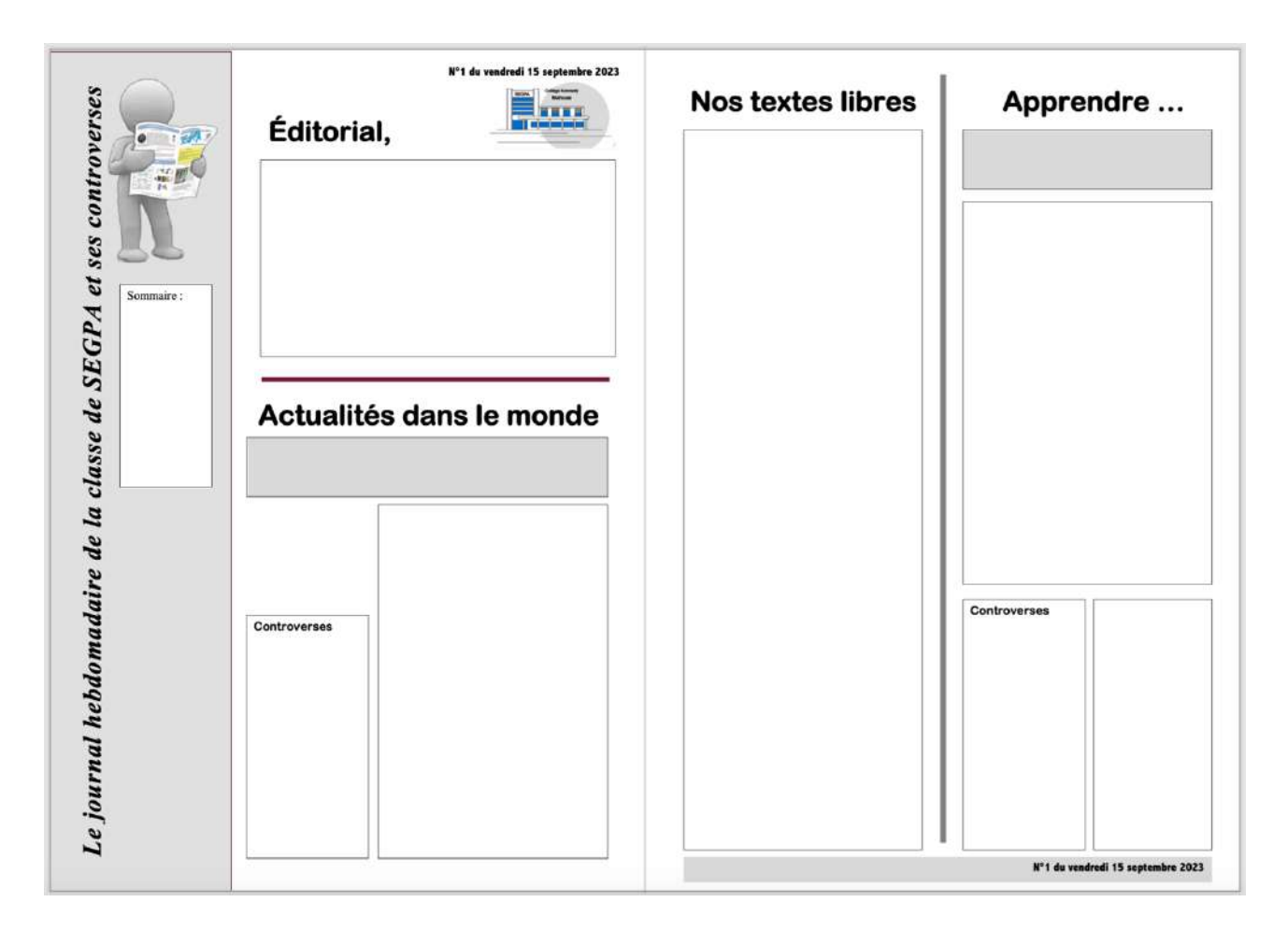

Consultation sur le blog de la classe ... https://www.odecol.org/segpa

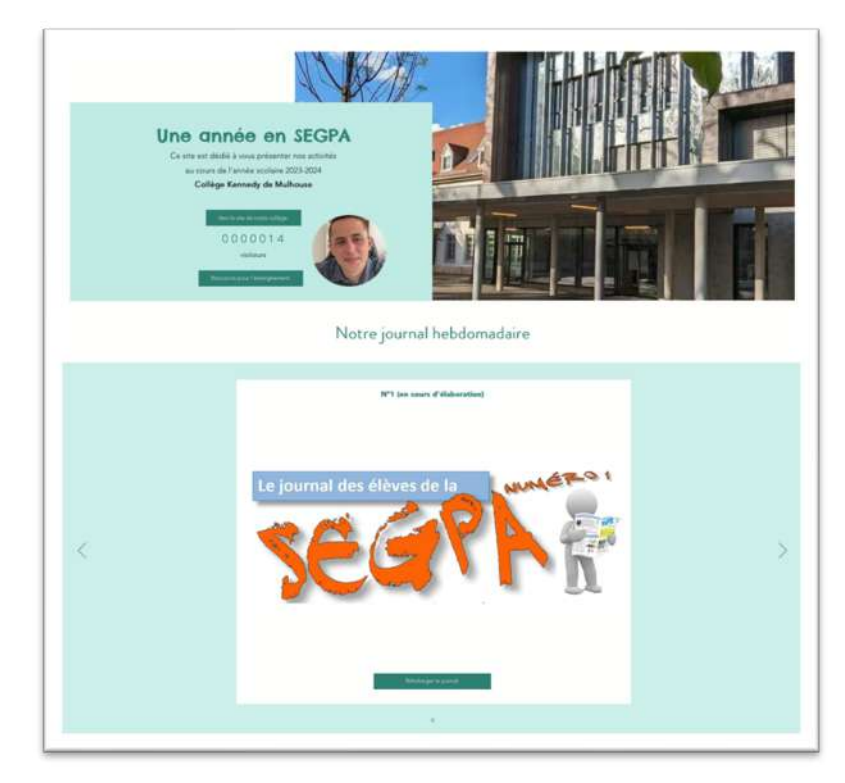

## Protocole de mise en œuvre des ateliers de productions d'énigmes (Français, Math, culture scientifiques)

**Principe** : Les élèves sont initiés lors d'une séance inaugurale à la résolution d'énigmes organisées autour de 12 thématiques suivantes :

- Rébus (vocabulaire) *exemple énigme n°* 1
- Classement (alphabet) *exemple énigme n°8*
- Littérature jeunesse (français) *exemple énigme n°5*
- Le mot le plus long (vocabulaire) *exemple énigme n°7*
- L'emplacement des chiffres (numération et opération) *exemple énigme n°19*
- Suite logique (mathématiques) *exemple énigme n°3*
- Le compte est bon (techniques opératoires) *exemple énigme n°2*
- Proportionnalité additive (moitié, double, tiers, quart) *exemple énigme n°11*
- Territoire nationale (Histoire/géographie) *exemple énigme n°6*
- Sport (approche culturelle) *exemple énigme n°10*
- Technologie (nommer des outils) *exemple énigme n°13*
- Vie pratique (logo des marques) *exemple énigme n°12*
- -

**Déroulement** : Les élèves constituent des équipes de 2 ou 3 élèves selon leurs affinités (soit 5 à 8 équipes). Chaque équipe reçoit la page N°1 des énigmes comportant les 5 premières énigmes. Le maître a à sa disposition des aides pour chaque énigme.

Les équipes travaillent à la résolution des énigmes et lorsqu'une équipe à résolu sa « page d'énigmes » elle envoie un émissaire (un élève désigné par son équipe) pour venir demander la validation du maître qui corrige les épreuves en direct. En cas d'erreur, le maître renvoie l'émissaire avec la consigne de retravailler là où il y a une erreur, et en lui indiquant que s'il ne trouve pas avec son équipe, il peut revenir pour demander une aide. Cette aide est alors fournie en utilisant le document d'étayage, mais sans que l'élève puisse l'emporter avec lui pour le montrer à son équipe car Il doit donc en mémoriser les éléments. Lorsqu'une équipe à résolu une page entière d'énigmes, le maître lui fournit la page suivante. Il y a 4 pages d'énigmes.

A la fin de la séance, il n'y a pas de décompte, pas de gagnant, ni de perdant, mais une petite discussion pour évoquer les difficultés et les analyser collectivement.

**Développement en autonomie** : Enfin, le maître annonce que si les élèves le souhaitent, ils pourront eux-mêmes préparer des énigmes et les soumettre à leurs camarades. Un document (matrice) leur sera fourni pour les aider à ces réalisations qui pourront se poursuivre tout au long de l'année selon un rituel arrêté, ainsi qu'une mise en ligne sur le site dédié.

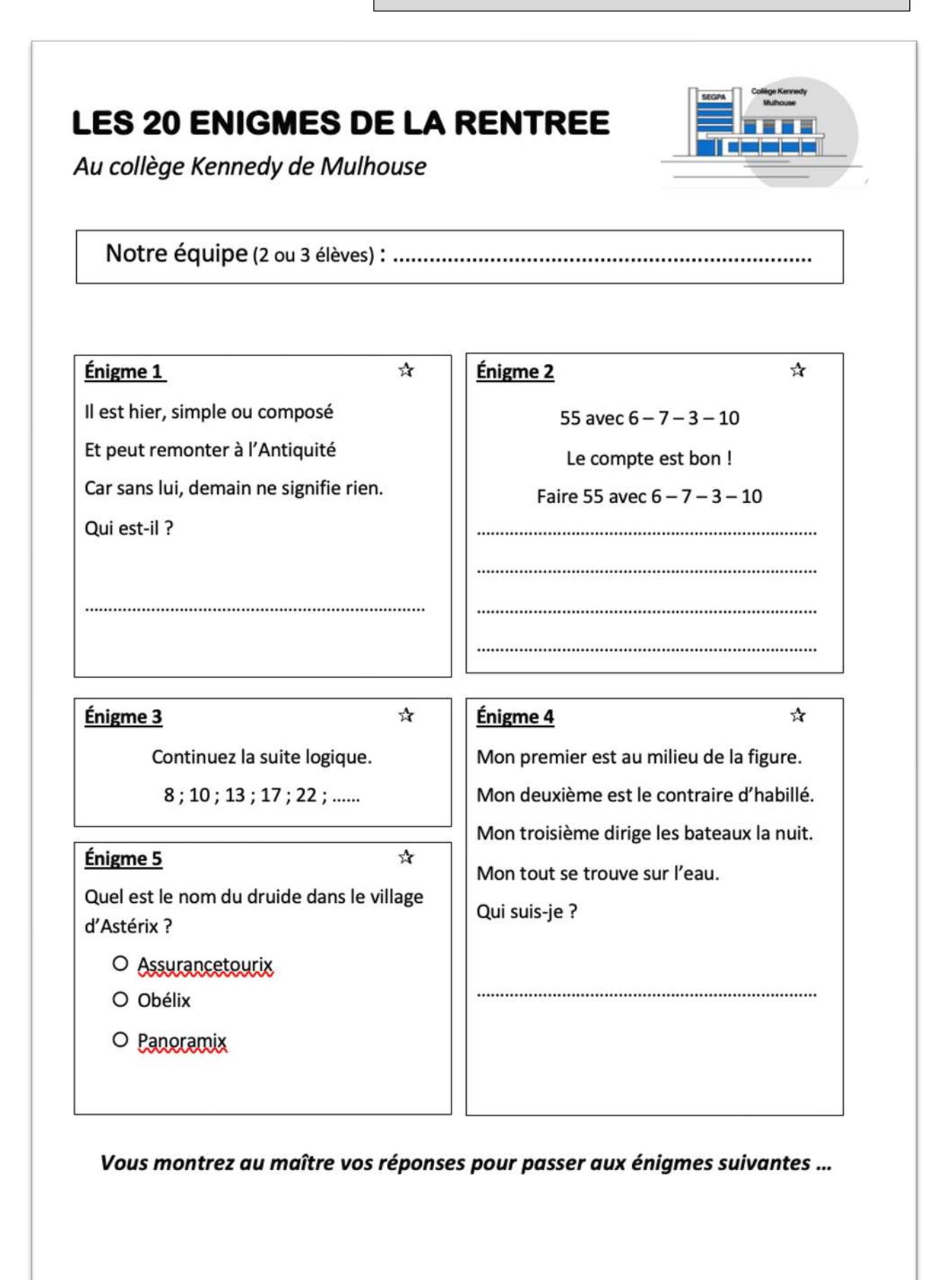

#### Aide pour les énigmes

#### Énigme N°1

Il est hier, simple ou composé → temps simple ou temps composé Et peut remonter à l'Antiquité. → temps Car sans lui, demain ne signifie rien.  $\rightarrow$  .......... Qui est-il ? ..............

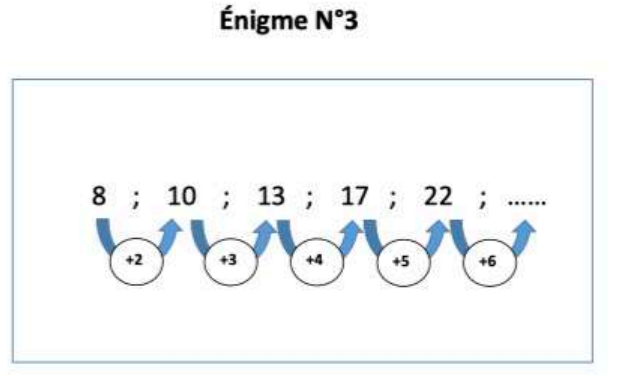

#### Énigme N°4

#### Énigme N°2

Obtenir 55 avec les nombres  $6 - 7 - 3 - 10$  $6X7 = 42$  $3 + 10 = 13$ et  $....+...... = 55$ 

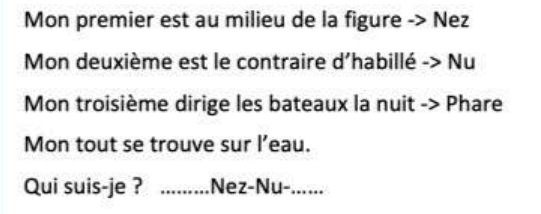

### Énigme N°5

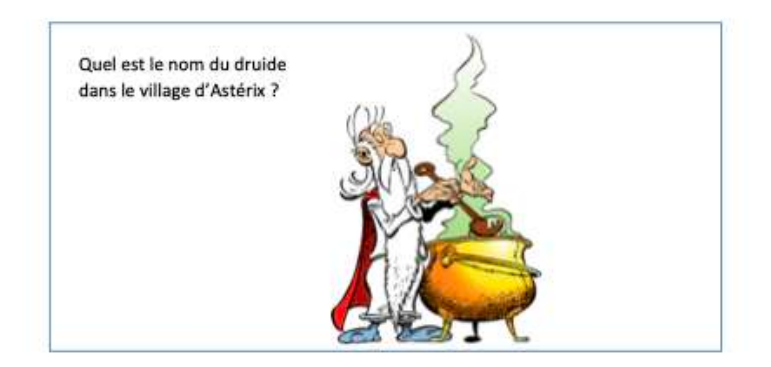

## Présentation de mini-conférences (Quoi de neuf)

Les séances de « Quoi de neuf » sont systématiquement filmées et capitalisées à travers le tableau ci-dessous qui récapitule les élèves et les titres des conférences pour lesquelles ils ont pris l'initiative de les présenter à leurs camarades.

Les premières vidéos analysées indiquent plusieurs avantages du dispositif :

- Une forte appropriation du dispositif par les élèves qui utilisent cet espace (pas plus de 20 minutes dans la journée) pour présenter des projets personnels le plus souvent préparés sur initiative personnelle à la maison
- L'existence d'un phénomène d'influence réciproque des élèves, qui s'influencent les uns et les autres pour développer des projets de présentation, qui restent toutefois sur des registres très différents (je présente mon jouet, je joue une pièce de musique que je connais, je présente une histoire que j'ai inventé, je présente un dessin réalisé à la maison)

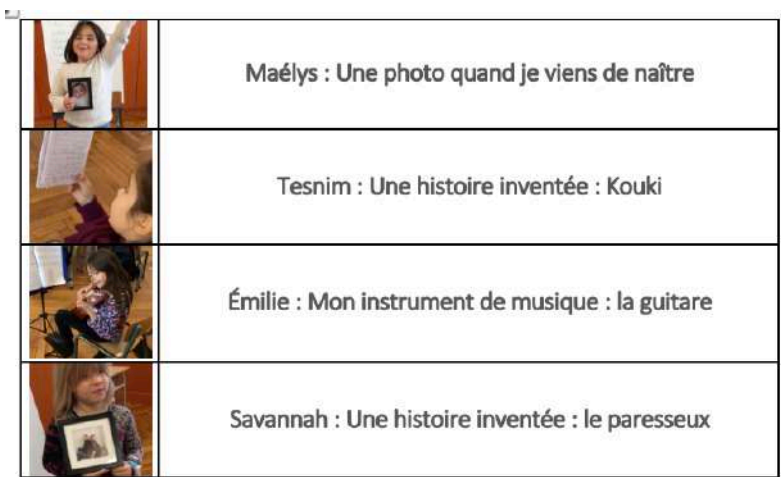

- La préparation de chaque présentation est réalisée en autonomie par les élèves qui s'organisent comme ils le peuvent pour présenter le sujet devant leur classe. Le sujet est également libre et planifié en avance en réunion coopérative.
- Ensuite, chaque présentation fait l'objet d'une séance de débriefing qui est le plus souvent conduit par un élève et qui s'organise après deux ou trois présentations pour en faire un bilan avec les élèves. Il permet de revenir sur certains gestes et postures des élèves.
- Le fait d'introduire sa présentation implique de savoir résumer en quelques mots ce que l'on veut présenter à ses camarades. Ce geste nécessite une construction progressive au cours de l'année, et sera à l'origine un repère apporté par l'enseignant dans les moments de débriefings. L'absence de ce résumé préalable nuit au départ à la clarté des présentations puisque les élèves ont souvent tendance à aller dans le "cœur du sujet", ce qui ne permet pas aux autres de comprendre les objectifs et les intentions de celui qui présente.
	- o (Qu'est-ce que je présente ? D'où il vient ? Qu'est-ce qu'il représente pour moi ? Pourquoi je choisis de vous le présenter ?).
- § Être capable d'animer un échange implique pour les élèves de construire une posture auquel ils ne sont pas forcément habitués, et qui nécessite de nombreux entraînements :
- 1) rester droit, et faire face à ceux qui veulent échanger avec nous
- § 2) être courtois, et réagir positivement aux remarques des camarades,
- § 3) inciter à la prise de paroles, quand il n'y a pas de doigts levés ("encore des questions ?")

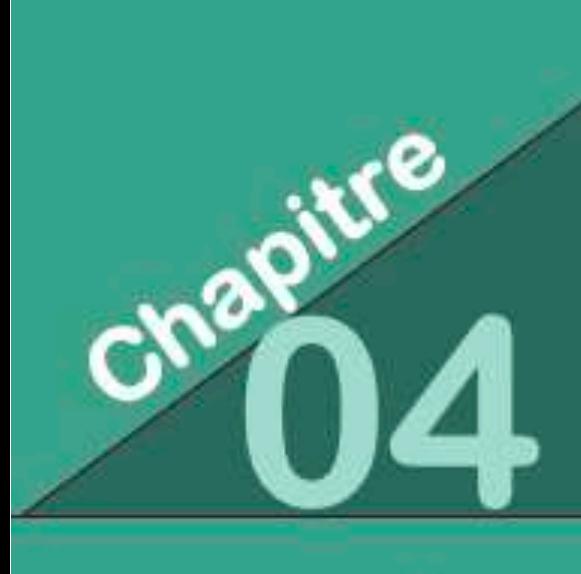

Les premières séances didactiques pour l'enseignement moral et citoyen, l'histoire et la géographie, les sciences et la technologie, l'éducation physique et sportive

## Enseignement moral et citoyen

Séance inaugurale de présentation des élèves de la classe

Téléchargement de l'outil complet : https://www.odecol.org/ressources-segpa-1

## **Protocole de la séance inaugurale**

#### **Phase n°1 : 1er Tour de table**

Le maître se présente (*Nom, Prénom, - écrire le prénom au tableau - … J'arrive comme vous dans ce collège pour la 1ère année car j'étais professeur dans une école à Lutterbach l'année dernière. Je suis marié et j'ai une petite fille de 2 ans …),* puis le maître demande à chaque élève de faire de même.

#### **Phase n°2 : Utilisation de la fiche de présentation**

**Consigne :** « *Je vous distribue une fiche que vous allez compléter, lisez bien ce que l'on vous demande et si vous ne comprenez pas vous me demandez en levant la main en silence …* »

- Circulez dans les rangs et expliciter individuellement ce qui est attendu si nécessaire ...
- Ne pas ramasser à ce stade les fiche de présentation.
- Attendre que tous les élèves aient fini pour poursuivre.

#### **Phase n°3 : 2ème tour de table**

**Consigne «** *En vous aidant de votre fiche de présentation, vous allez à présent reprendre chacun la parole pour nous dire plus de chose sur vous. C'est à vous de choisir ce que vous voulez partager avec vos camarades de classe. Attention lorsqu'un élève prend la parole tous les autres écoutent sans commentaires ! Qui veut commencer ? »*

Procéder au tour de table en veillant à :

- Chacun puisse avoir un temps de parole,
- Préciser qu'après chaque présentation, on peut poser des questions à son camarade,
- Exiger le respect absolu sur toutes les expressions sans aunes moquerie.

#### **Phase n°4 : Présentation du collège et de la SEGPA**

Procéder à un partage d'information sur le collège (équipe de direction dont la CPE, les horaires, les matières, les intervenants (professeurs) etc … à partir d'une notice préparée.

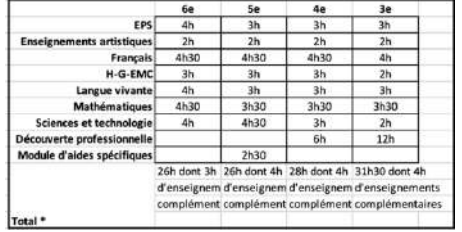

#### **Phase n°5 : Centration sur la situation des élèves de la classe**

Consigne : *« Sur le temps qu'il nous reste, je vais vous demander ce qui a été difficile pour vous à l'école primaire car si vous êtes dans cette classe c'est que vous avez eu des difficultés pour apprendre. Je suis là pour vous aider à mieux apprendre aussi j'aimerai bien que l'on en parle à présent. Qui veut nous dire des choses là-dessus ? »*

Prendre en notes les expressions des élèves pour le numéro 1 du journal (sans expliciter la raison de cette prise de notes à ce stade !

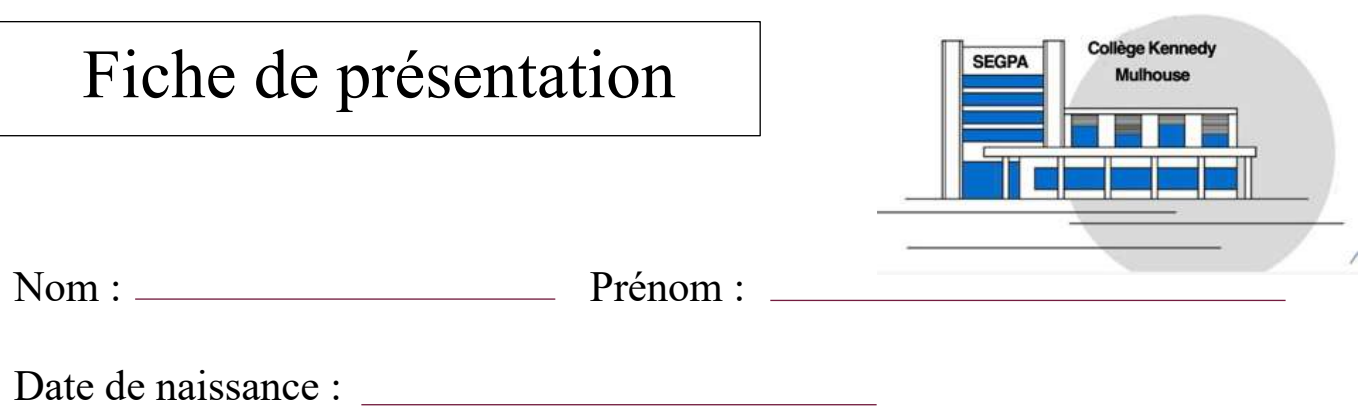

Je me dessine Je suis le fils (fille) de ....

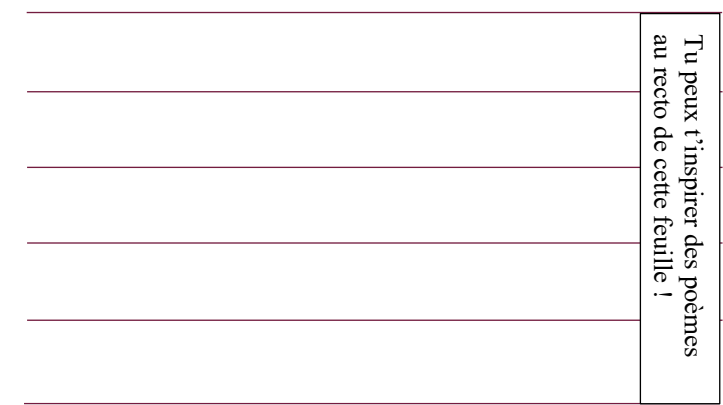

## Je dessine ma famille

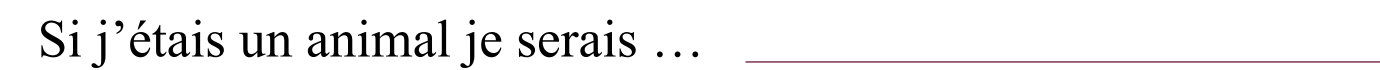

(Pourquoi ?)

Qu'est-ce que j'aime bien dans ce collège ?

Des idées pour se présenter …

## Je suis le fils de …

Je suis le fils du matelas et de la couette je suis né le jour où il fait toujours nuit Mon père a des mains de ressort. Ma mère a des yeux de plume. Dans la vie, je ronfle comme le tonnerre.

Je suis le fils de l`éclair et de la foudre. Je suis né le jour ou le rat de marée a détruit ma maison. Ma mère a les yeux de la pluie. Mon père a les mains de la tempête. Dans la vie, je fais venir le mauvais temps.

Sofiane, 6ème SEGPA Collège des Saules, Guyancourt

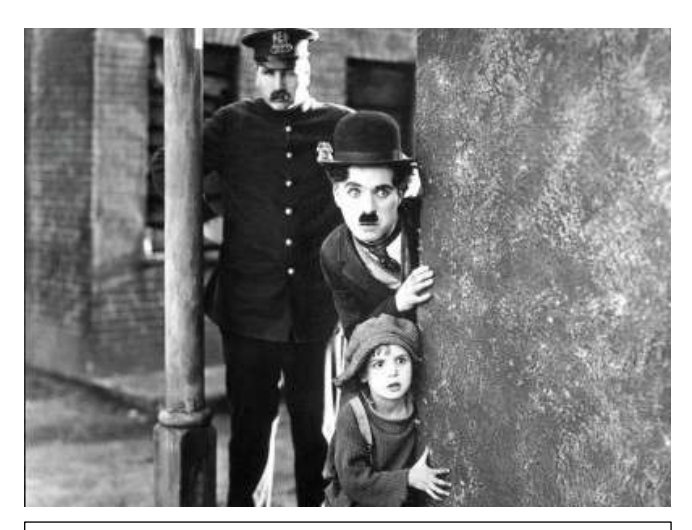

*Film muet (1921) The Kid, avec Charlie Chaplin*

### Je suis la fille de …

Je suis la fille de l'air et du vent. Je suis née sous une tempête tropicale. Ma mère a des yeux de chat et mon père a des mains de pendule. Et dans la vie je dors. Je suis la fille de … Je suis la fille de l'eau et du sable Je suis née quand le premier éclair a jailli Mon père a des mains de loup Ma mère a des yeux de vipère Dans la vie je suis une magicienne

Sarah, 5ème SEGPA Collège des Saules, Guyancourt

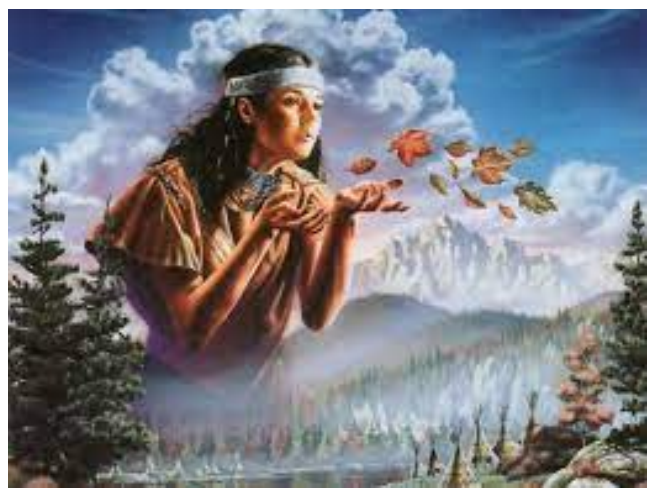

*Illustration d'un Blog (2016)*

## Enseignement moral et citoyen Module avec une présentation vidéo sous PowerPoint Immigrés d'hier et voisins d'aujourd'hui

Téléchargement de l'outil complet : https://www.odecol.org/ressources-segpa-1

Cette ressource comporte 15 slides et 5 capsules vidéo de témoignages … Questionnement intégré au PPT

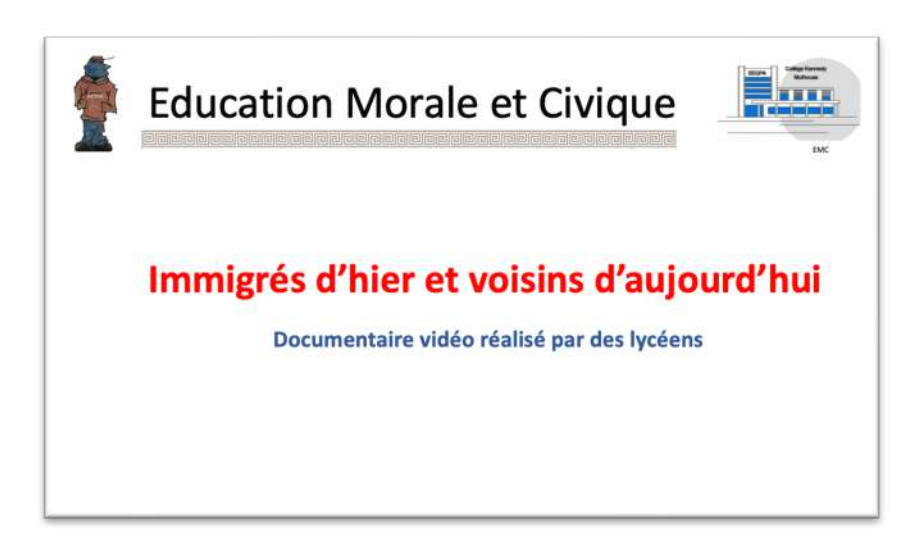

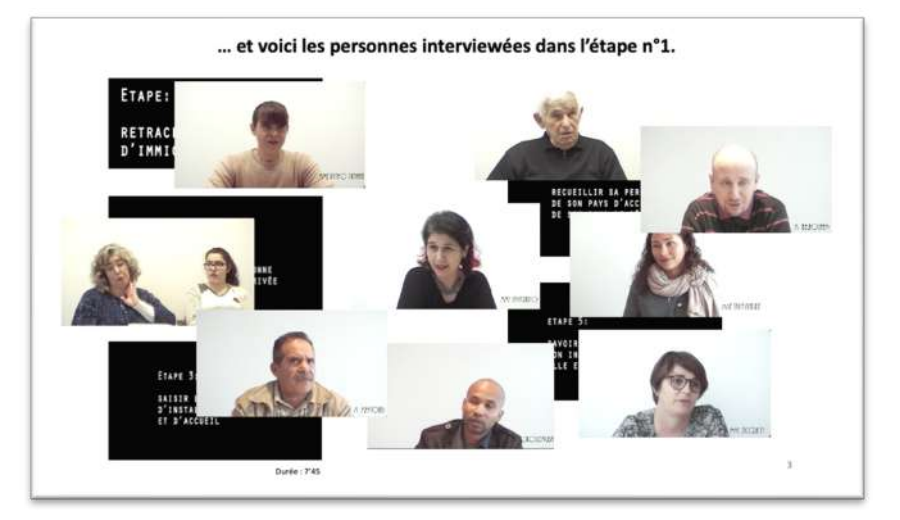

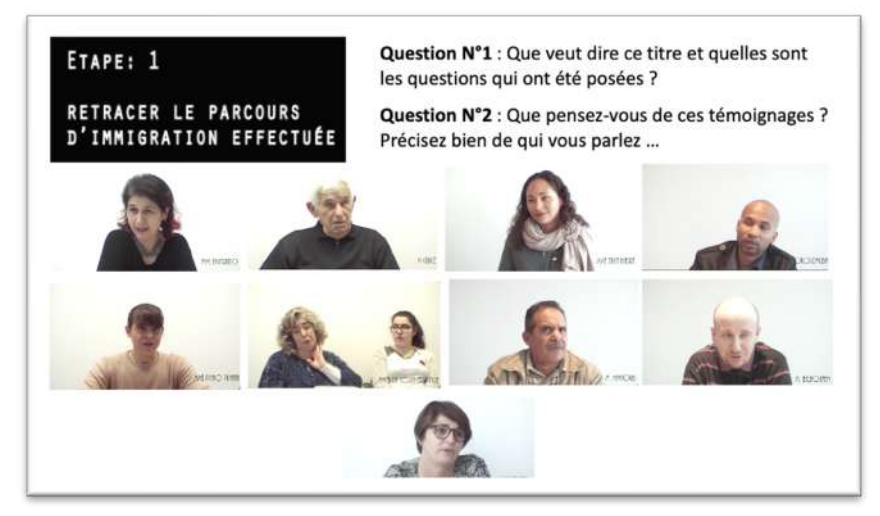

## **Histoire** Module avec une présentation vidéo sous PowerPoint La vie des Gaulois

Téléchargement de l'outil complet : https://www.odecol.org/ressources-segpa-1

Cette ressource comporte 16 slides et 1 vidéo fiction/documentaire … Questionnement intégré au PPT, et fiche d'exercice individuelle

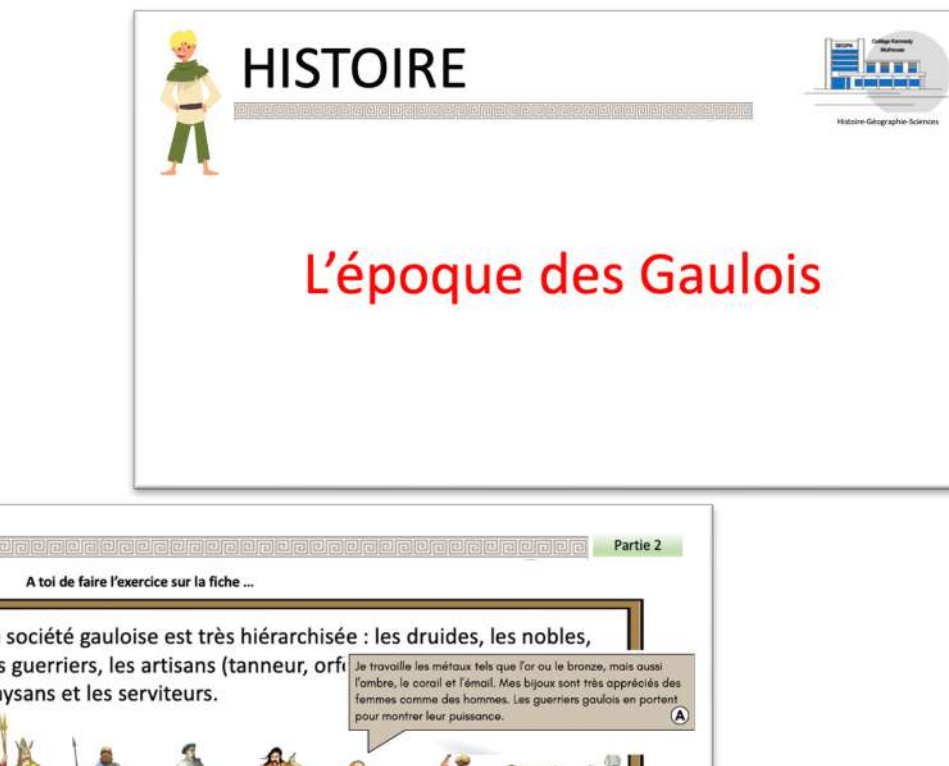

La société gauloise est très hiérarchisée : les druides, les nobles, La société gaudionne est tres merarchises : les dranches, les moures,<br>les guerriers, les artisans (tanneur, orfre le tronoille les nétures de homes de la paysans et les serviteurs.<br>paysans et les serviteurs. Exercice N°1 : Retrouve la fonction de chaque personnage puis associe les Л paroles prononcées à un personnage

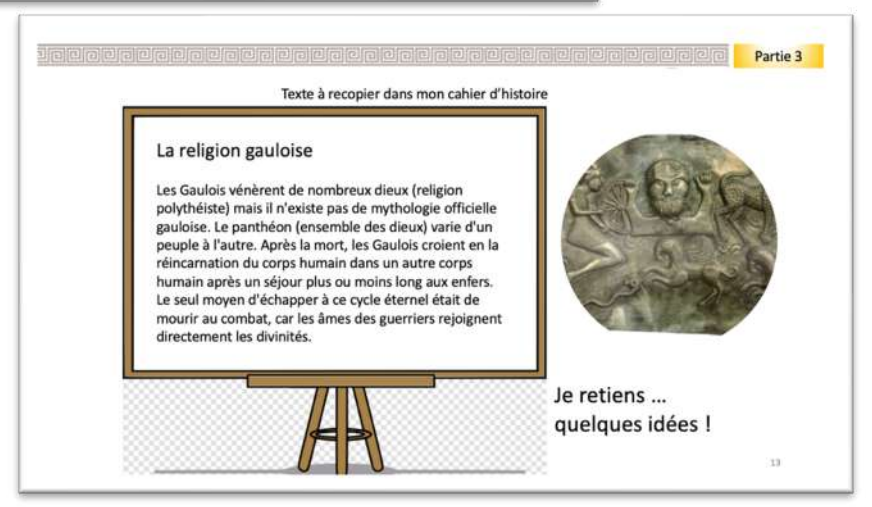

Géographie

Mots croisés et noms des pays, villes etc …

à situer sur des fonds de cartes

Téléchargement de l'outil complet : https://www.odecol.org/ressources-segpa-1

Cette ressource comporte 5 fiches d'exercices et des fonds de cartes, ainsi qu'un aide pour les mots-croisés …

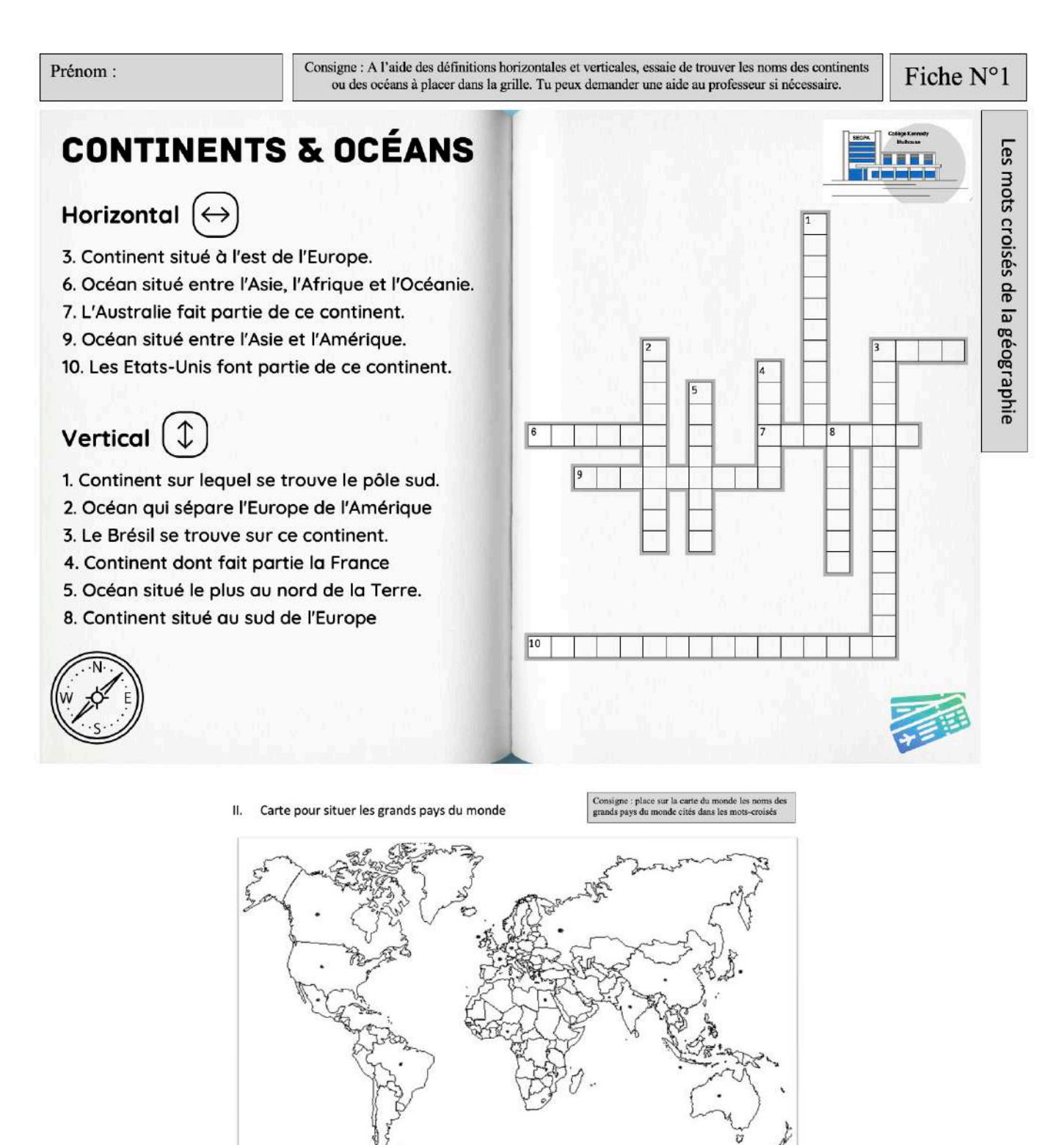

## Sciences et technologie

### Module avec une présentation vidéo sous PowerPoint

Le corps humain et la santé

Téléchargement de l'outil complet : https://www.odecol.org/ressources-segpa-1

Cette ressource comporte 5 slides et 1 vidéo didactique de la série « Maître Lucas » … Questionnement intégré au PPT

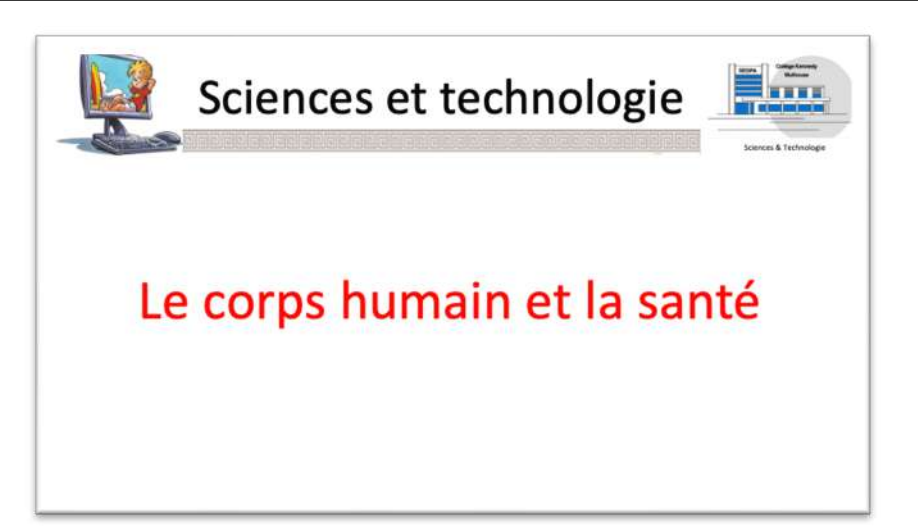

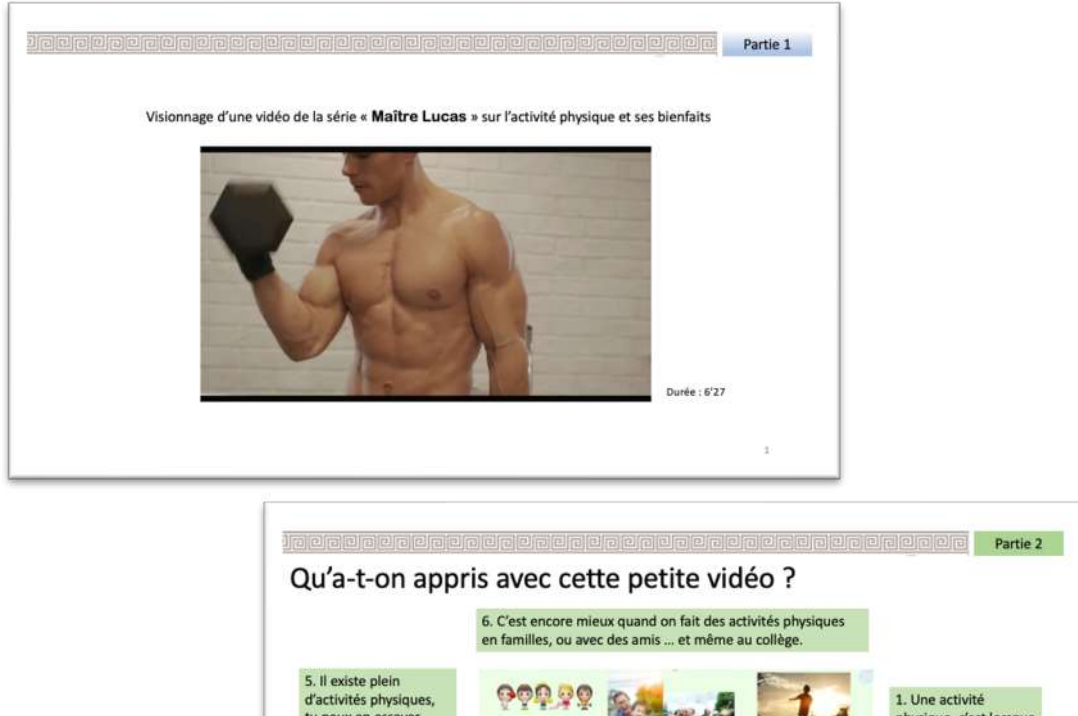

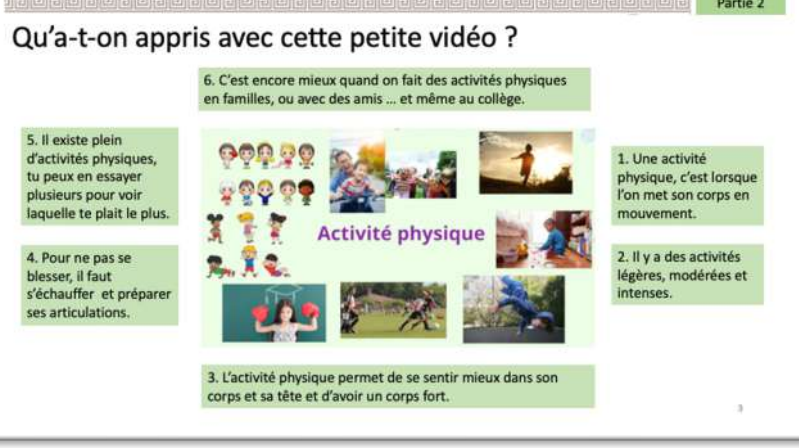

## Éducation physique et sportive

Fiche de préparation ESP Protocole de relaxation séance N°1

Téléchargement de l'outil complet : https://www.odecol.org/ressources-segpa-1

(Retranscription de cette séance à partir d'un chaîne YouTube EPS REGAL) : https://www.youtube.com/watch?v=V3N28N2uhYI NB : Enregistrement ci-joint format PM3.

#### Référencement bibliographique :

Sophie Necker, Magali Boizumault (2020), Pratiques corporelles de bien-être » en milieu scolaire : les enjeux sous-jacents à une tentative de définition, dans Staps 2020/1 (n° 127) https://www.cairn.info/revue-staps-2020-1-page-79.htm?ref=doi

#### Ce que disent les programmes :

A l'école primaire comme dans le secondaire, les programmes scolaires préconisent des actions éducatives visant le bien-être des élèves. Aux cycles 2, 3 et 4, parmi les finalités de l'Éducation physique et sportive (EPS), celle-ci : « Am[ener] les enfants et les adolescents à rechercher le bien-être et à se soucier de leur santé » (MENESR, 2015b). Au cycle 4, dans la thématique « Corps humain et santé » des sciences de la vie et de la Terre, il est indiqué que « Les exemples et les démarches choisies [par l'enseignant] permettent à l'élève d'envisager les facteurs du bienêtre physique, social et mental » (*Ibidem*). « Activités physiques », « Éducation physique et sportive », « Corps humain et santé »… nombre de références au bien-être des élèves dans les programmes s'ancrent et renvoient à leur engagement dans des pratiques corporelles.

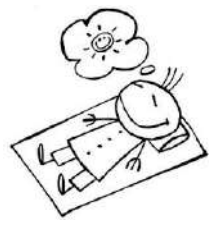

#### **1. Aménagement de la salle de relaxation et matériel**

Les élèves sont allongés, chacun sur un tapis ou sur le sol (pas froid), pas trop proche les uns des autres … et une relative obscurité de la salle est nécessaire.

Un fonds musical est déclenché (smartphone) après la 1ère phrase du protocole suivant

Lien pour télécharger un exemple de fonds musical : https://www.youtube.com/watch?v=bQoOev5GNYM

#### **2. Protocole en 9 étapes dites par l'enseignant** (durée de la séance 30 à 45 minutes)

#### **Étape N°1 - Mise en condition** :

Vous êtes allongé dans la position dans laquelle vous sentez le plus à l'aise pour vous détendre, pour vous relâcher … Vous ne devez pas toucher vos voisins, aucune partie de votre corps ne doit toucher vos voisins … Votre tête repose sur le tapis chercher le meilleur confort possible et à présent restez dans cette position confortable sans bouger et sans parler…

Je ne dois rien entendre à part la musique que je mets très doucement … (lancement de la musique) …

Vous pouvez comme vous voulez soit fermer les yeux, soit les laisser vous fermez les yeux si vous en avez envie ou si vous sentez que cela va vous aider à vous concentrer pour celles et ceux qui ferment les yeux, si vous avez envie de dormir, vous pouvez ne résiste pas à l'en si vous avez envie de dormir, vous pouvez dormir…

------- (La suite dans le document source)--------

**Cette publication ambitionne** d'accompagner une entrée dans le métier en SEGPA de collège qui passe par le développement d'innovations, qu'elles soient organisationnelles, pédagogiques ou didactiques. Elle s'adresse notamment aux

contractuels, actuellement massivement recrutés par le ministère de l'Éducation nationale, mais aussi aux équipes de terrain expérimentées, qui souhaitent partager des ressources dans une dynamique contributive solidaire.

**Brian BEGUE.** Analyste des politiques publiques et enseignant en SEGPA

**Thierry HUG.** Inspecteur de l'Éducation nationale Honoraire

Publié en 2023 par le think tan g'ecol©

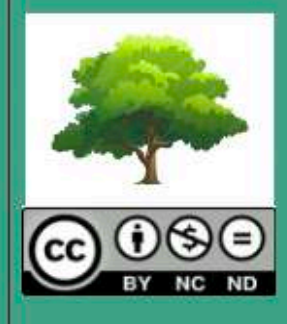

Version numérique uniquement